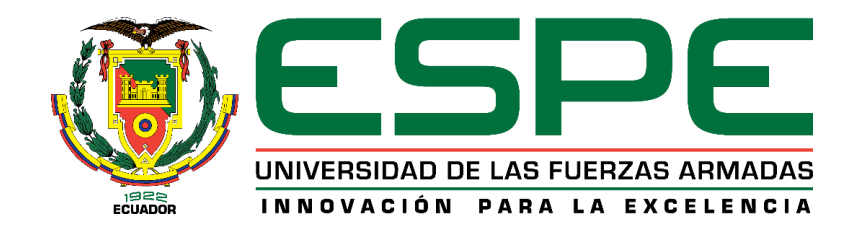

## <span id="page-0-0"></span>**Análisis de costos de rutas de transportación mediante un sistema de costeo ABC en la compañía de carga pesada Bayley Corporation s.a.**

Tutin Bunshi, Tannia Lorena

Departamento de Ciencias Económicas, Administrativas y del Comercio

Carrera de Tecnología Superior en Logística y Transporte

Trabajo de integración curricular, previo a la obtención del título de Tecnología Superior En

Logística Y Transporte

Ing. Kure Mejía, Yadira Verónica

7 de febrero del 2023

Latacunga

## **Reporte de verificación de contenido**

# <span id="page-1-0"></span>**Ouriginal**

## **Document Information**

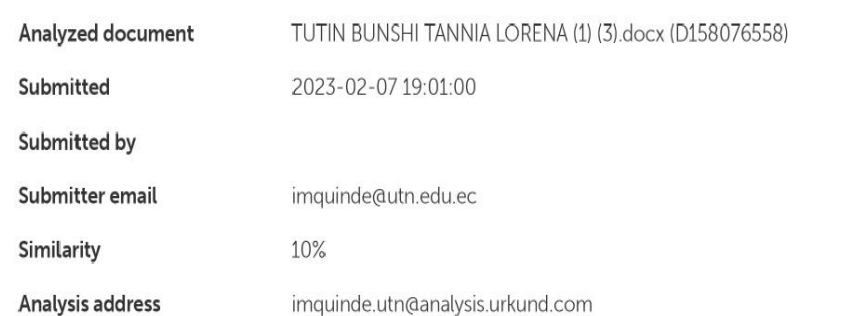

## Sources included in the report

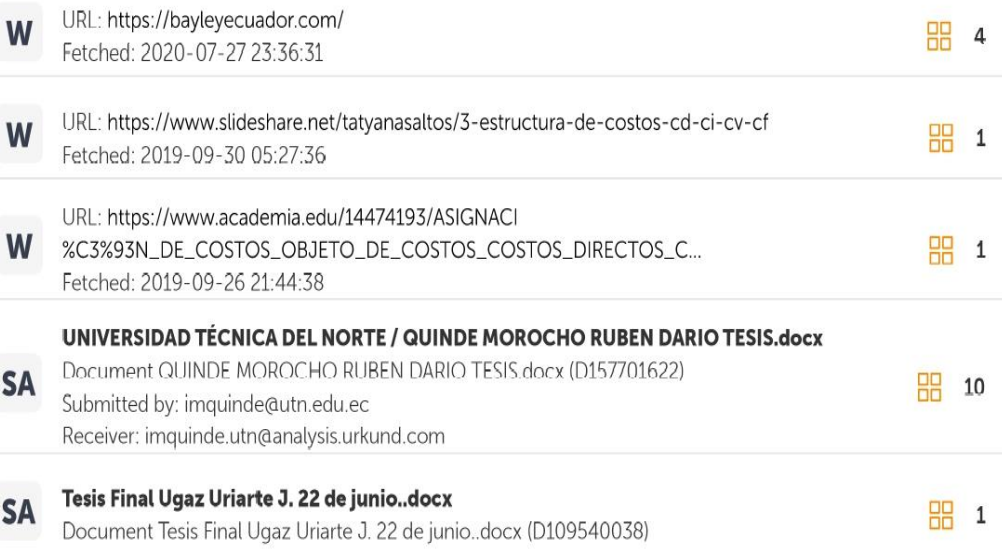

 $\vee$ Ing. Kure Mejía, Yadira Verónica

**DIRECTOR DEL PROYECTO**

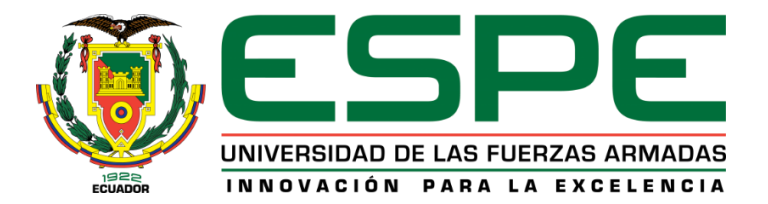

## **Departamento de Ciencias Económicas, Administrativas y del Comercio**

## **Carrera de Tecnología Superior en Logística Y Transporte**

## **Certificación**

<span id="page-2-0"></span>Certifico el trabajo de integración curricular: **"análisis de costos de rutas de transportación mediante un sistema de costeo ABC en la compañía de carga pesada Bayley Corporation S.A."**, fue realizado por la señorita **TUTIN BUNSHI, TANNIA LORENA**, , el mismo que cumple con los requisitos legales, teóricos, científicos, técnicos y metodológicos establecidos por la Universidad de las Fuerzas Armadas ESPE, además fue revisado y analizada en su totalidad por la herramienta de prevención y/o verificación de similitud de contenidos; razón por la cual me permito acreditar y autorizar para que se lo sustente públicamente.

Latacunga, 07 de febrero del 2023

 $\epsilon$  $I(K)$   $Nh$  $J(N)$  $C^2$ 

**Ing.** Kure Mejla, Yadira Verónica C.C. 0502520240 **DIRECTORA DEL PROYECTO** 

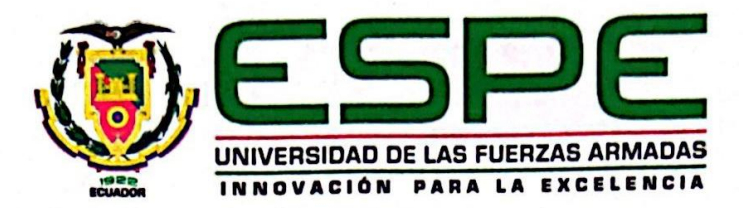

## **Departamento de Ciencias Económicas, Administrativas y del Comercio**

**Carrera de Tecnología Superior en Logística y Transporte**

#### **Responsabilidad de Autoría**

<span id="page-3-0"></span>Yo, **TUTIN BUNSHI, TANNIA LORENA**, con cedula de ciudadanía n° **050397658-1**, declaro que el contenido, ideas y criterios del trabajo de integración curricular: **"análisis de costos de rutas de transportación mediante un sistema de costeo ABC en la compañía de carga pesada Bayley Corporation S.A."**, es de mi autoría y responsabilidad, cumpliendo con los requisitos legales, teóricos, científicos, técnicos, y metodológicos establecidos por la Universidad de las Fuerzas Armadas ESPE, respetando los derechos intelectuales de terceros y referenciando las citas bibliográficas.

Latacunga, 07 de febrero del 2023

Tutin Bunshi, Tannia Lorena Tutin Bunshi, Tannia Lorena **C.C.: 050397658-1**

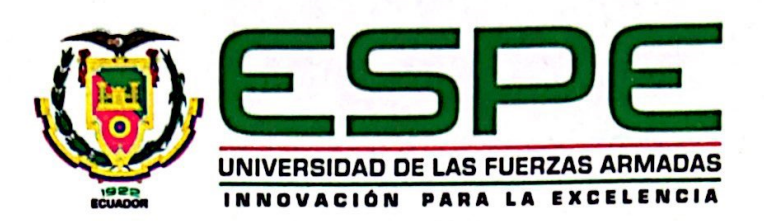

## Departamento de Ciencias Económicas, Administrativas y del Comercio

Carrera de Tecnología Superior en Logística y Transporte

## Autorización de Publicación

<span id="page-4-0"></span>Yo, TUTIN BUNSHI TANNIA LORENA,, con cedula de ciudadanía nº 050397658-1, autorizo a la Universidad de las Fuerzas Armadas ESPE publicar el trabajo de integración curricular: "análisis de costos de rutas de transportación, mediante un sistema de costeo abc en la compañía de transporte de carga pesada Bayley Corporation S.A." en el Repositorio Institucional, cuyo contenido, ideas y criterios son de mi responsabilidad.

Latacunga, 07 de febrero del 2023

\_\_\_\_\_\_\_\_\_\_\_\_\_\_\_\_\_\_\_\_\_\_\_\_\_  $\chi$  Terry

**Tutin Bunshi, Tannia Lorena** C.C.: 050397658-1

#### **Dedicatoria**

<span id="page-5-0"></span>Dedico este trabajo de titulación principalmente a Dios por darme vida y lograr todas mis metas y por la dicha de logar mi formación profesional con su ayuda, por darme siempre la sabiduría y las ganas de seguir adelante ante situaciones difíciles.

A mi hija Valentina Tarco y mi Esposo Richard Tarco por ser el motor de mi vida para que pueda cumplir cada una de mis metas, por haberme hecho ser mejor cada día y darme su apoyo incondicional y no me han dejado caer al largo del camino.

A mis padres a quien le debo todos los logros y forjarme a ser mejor cada día Aurelio Tutin y María Bunshi quienes con su amor, paciencia y esfuerzo han permitido llegar a cumplir un sueño más, este nuevo logro en gran parte se lo debo a ustedes.

A mis hermanas Lucila, Daniel, Jhonny por ser mi apoyo incondicional siempre y bases de responsabilidad y deseos de superarme durante todo este proceso, gracias por todo los quiero mucho, a mi cuñado por estar siempre conmigo y brindarme todo su apoyo y respeto, mil gracias.

A mi sobrino David por compartirme sus risas y cariño, me hace sentir la hacen sentir la tía ejemplar día a día te quiero mucho, por permitirme compartir grandes secretos y por darme mucha confianza.

A mi mejor amiga Adriana Iza que la quiero como una hermana, por estar siempre que la necesito en mis grandes y peores logros, por ser parte fundamental en mi vida, con gran respeto y admiración mil gracias por estar presente en mi vida.

**Tutin Bunshi, Tannia Lorena** 

#### **Agradecimiento**

<span id="page-6-0"></span>A Dios por permitirme alcanzar esta meta, darme sabiduría para tomar buenas decisiones en este largo camino, guiarme y darme fortaleza y por guiar mi vida siempre.

Agradezco ala Ing. Verónica Cure, quien con sus conocimientos me brindo su apoyo incondicional para el desarrollo de este proyecto.

A mis queridos familiares quienes en todo este largo camino me apoyaron y motivaron en mi formación académica.

Agradecida con mi mamá que es mi fuente de inspiración, que desde el inicio estuvo dándome su apoyo y que si me iba mal me levantaba y me decía que luche por mis sueños y metas y sobre todo por mi hija, y porque no agradecer a mi padre que es un ejemplo de vida, el que sin importar lo que estaba pasando estaba ahí motivándome y dándome concejos llenos de sabiduría todo lo que soy es en base a todos sus esfuerzos, con todo el corazón gracias por estar siempre.

## <span id="page-7-0"></span>ÍNDICE DE CONTENIDO

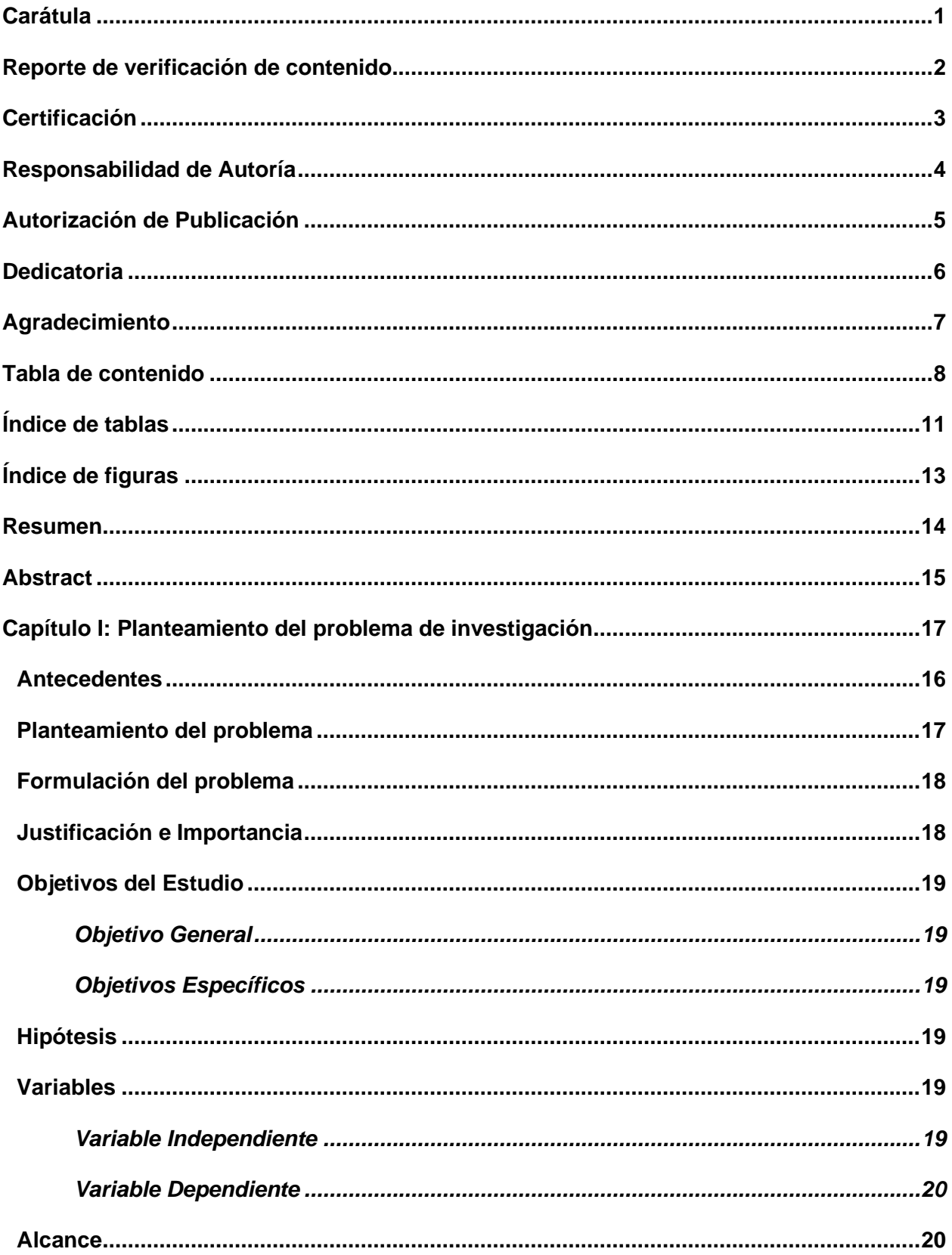

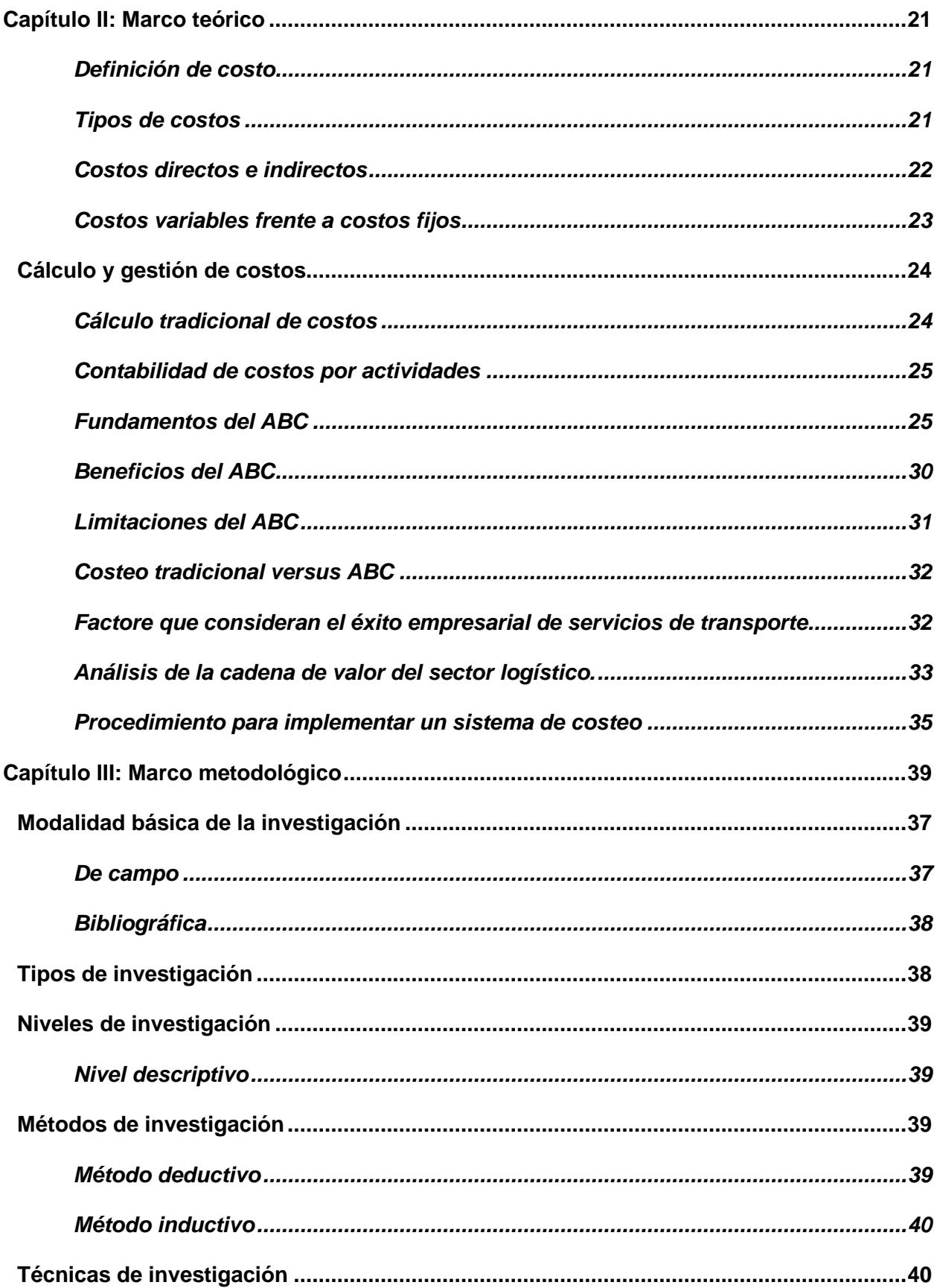

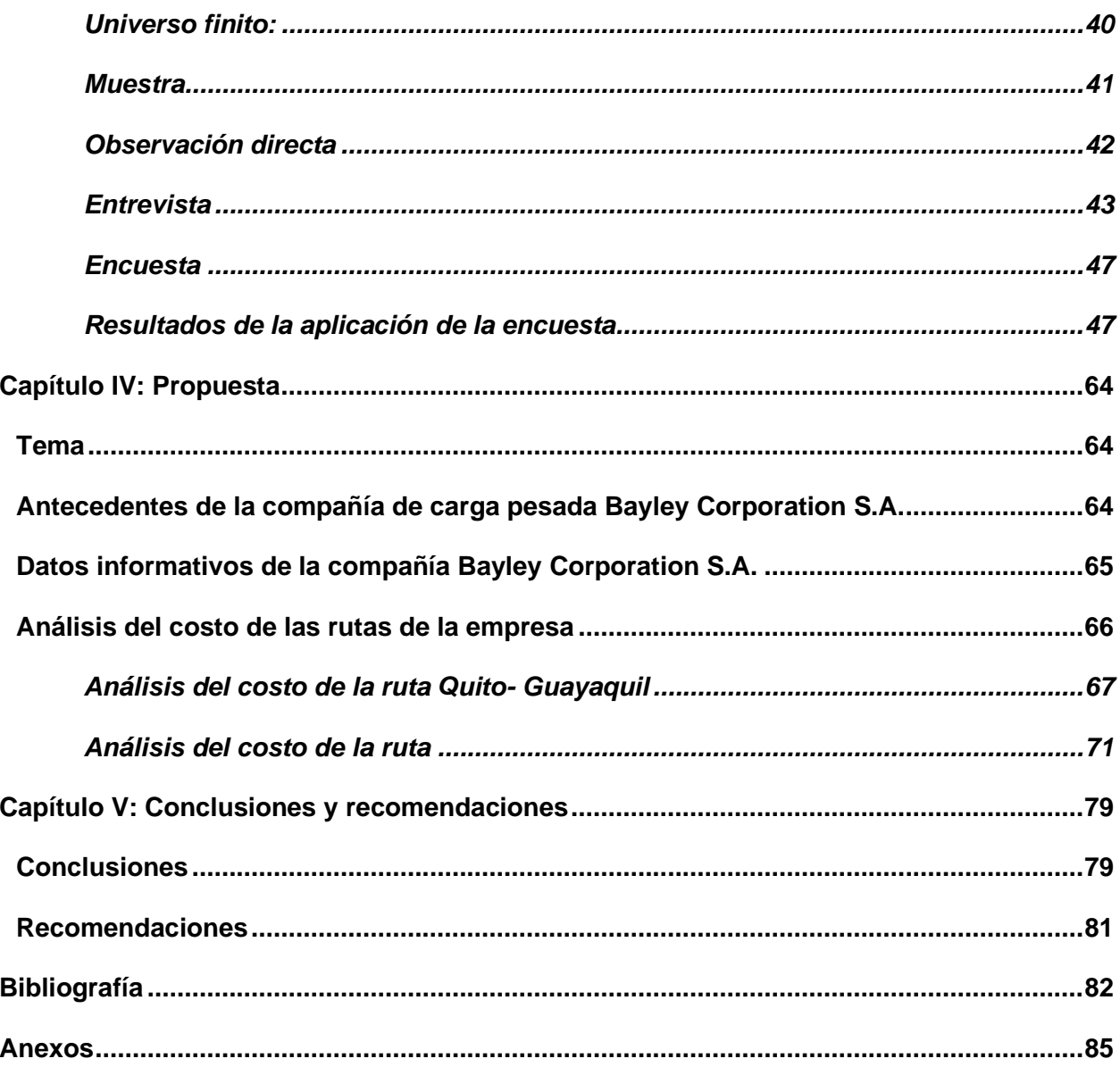

 $10\,$ 

## <span id="page-10-0"></span>**ÍNDICE DE TABLAS**

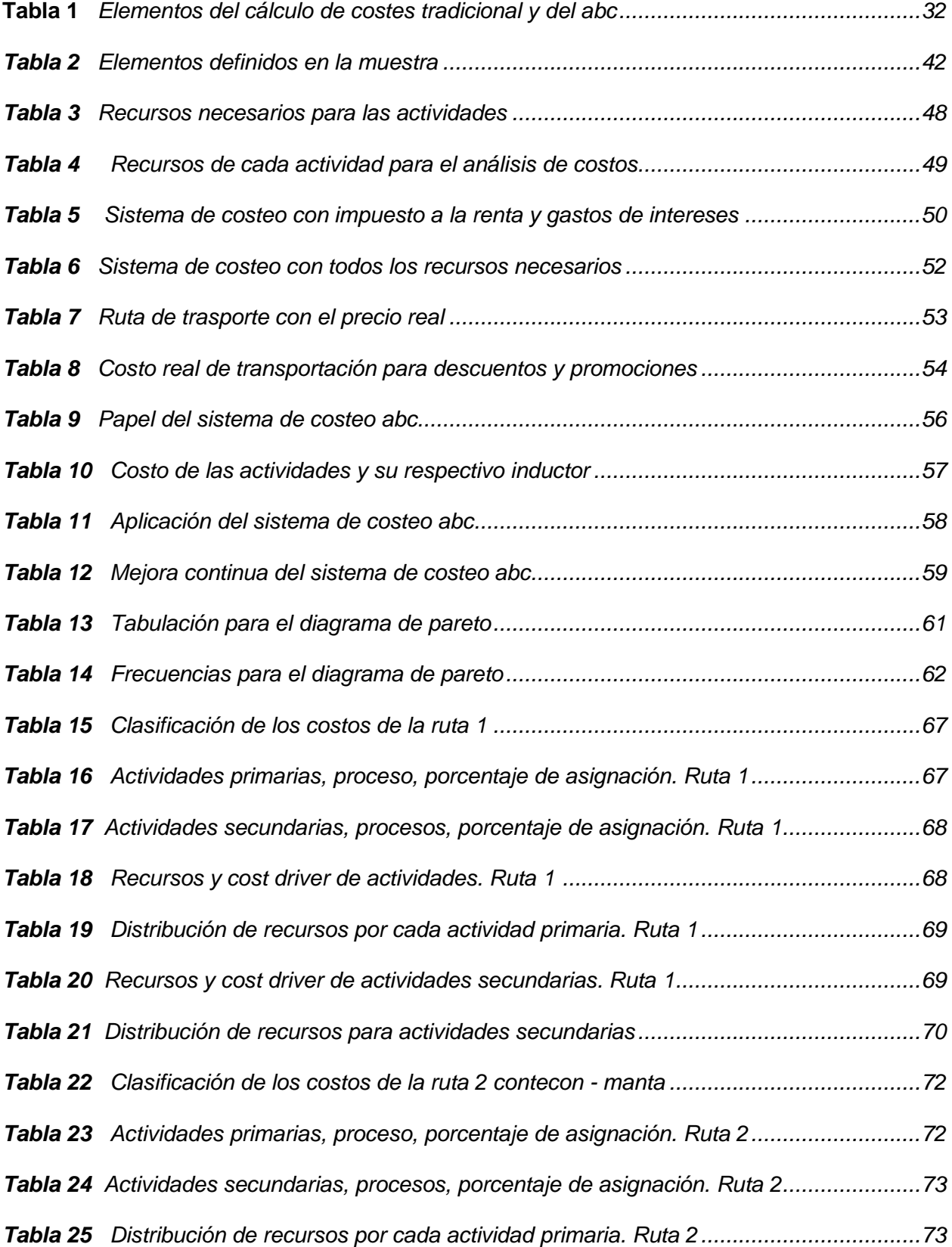

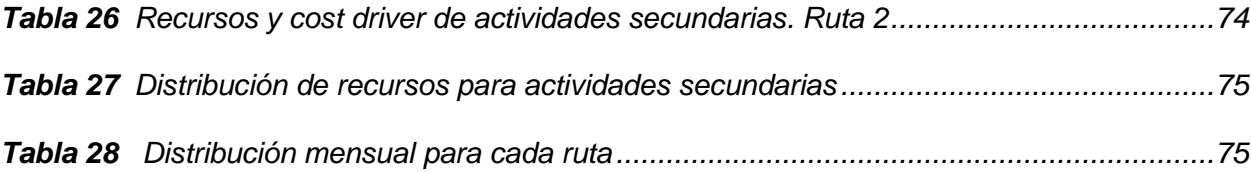

## <span id="page-12-0"></span>**ÍNDICE DE FIGURAS**

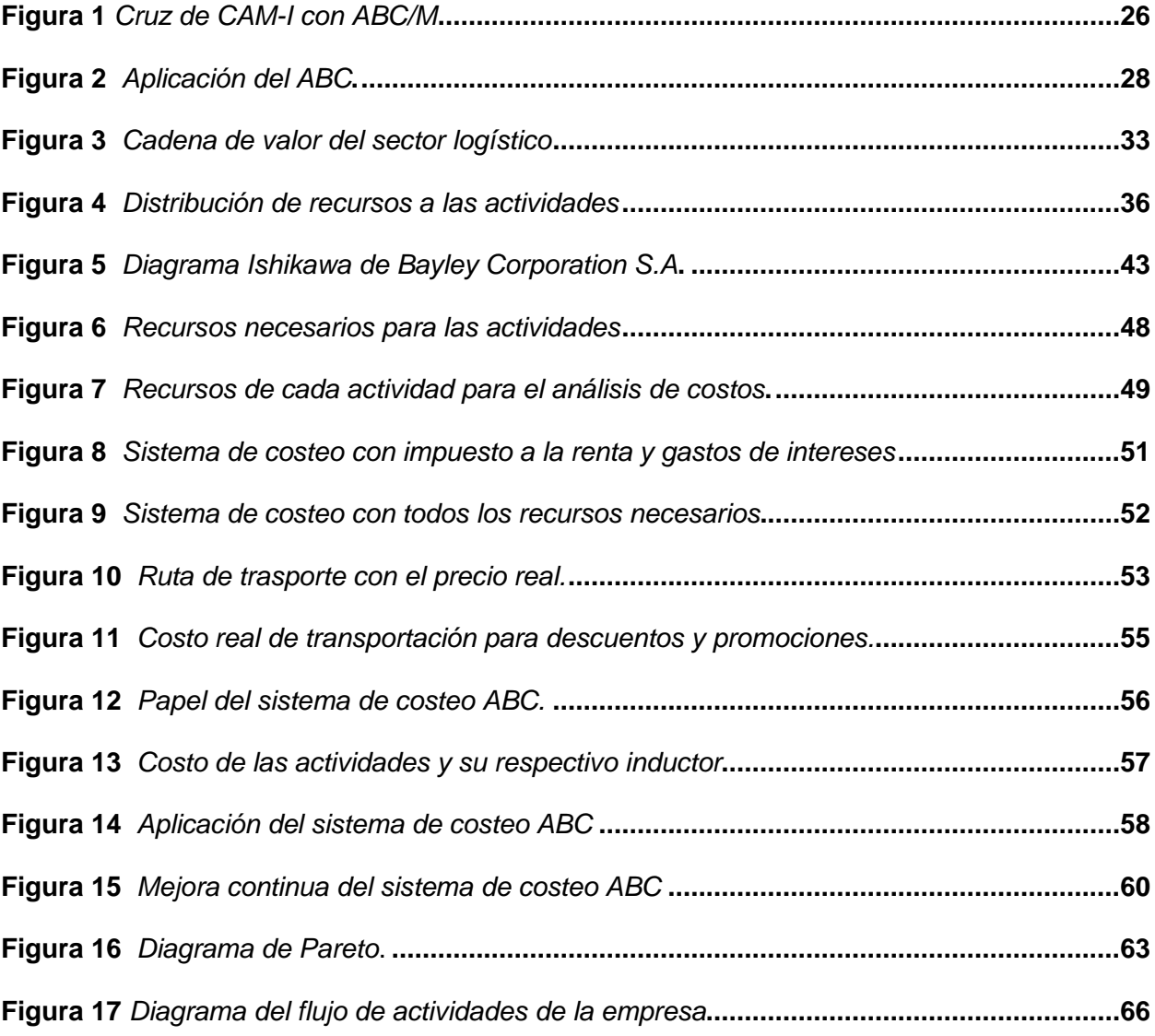

#### **Resumen**

<span id="page-13-0"></span>En el siguiente trabajo se realizó un análisis de costeo ABC para establecer montos fijos en los precios de transporte carga pesada en la compañía Bayley Corporation S.A, como punto de partida se tomó las actividades principales realizadas en el proceso laboral de la empresa y se estableció un diagrama de proceso para a raíz de ello derivar las actividades principales y con eso analizar todas las variables que intervienen en el costo y todas la logística implicada en la ruta de transportación, así mismo luego de determinar los costos se estableció una tabla de precios rentable para la empresa. El sistema de costeo ABC es una herramienta importante para la gestión de costos y maximización del beneficio tanto que favorece a la toma de decisiones de la organización. Atreves del sistema se podrá integrar las actividades que son base para la asignación de los costos de los productos manteniendo un nivel sostenible de crecimiento, lo que exige que la compañía esté preparada para mantenerse competitiva ante la intensa competencia que existe entre ellas, la competitividad hace que las empresas cada día busquen nuevas alternativas para disminuir los costos e incrementar la productividad, es fundamental el sistema de costeo ABC por medio de esta herramienta se podría encontrar la rentabilidad que genera la empresa, determinando el costo máximo para cada actividad.

*Palabras clave:* Costos, costeo ABC, logística, rutas de transportación, transporte de carga pesada.

#### **Abstract**

<span id="page-14-0"></span>In the following work, an ABC costing analysis was carried out to establish fixed amounts in the prices of heavy cargo transportation in the company Bayley Corporation S.A. As a starting point, the main activities performed in the company's work process were taken. A process diagram was established to derive the main activities and thus analyze all the variables involved in the cost and all the logistics involved in the transportation route; likewise, a table of reasonable prices for the company was established after determining the costs table of profitable prices for the company was established. The ABC costing system is an important tool for cost management and profit maximization so much that it favors the organization's decision making. Through the system it will be possible to integrate the activities that are the basis for the allocation of product costs while maintaining a sustainable level of growth, which requires that the company is prepared to remain competitive in the face of intense competition among them, competitiveness makes companies every day looking for new alternatives to reduce costs and increase productivity, it is essential the ABC costing system through this tool could find the profitability generated by the company, determining the maximum cost for each activity.

 *Key words:* Costing, ABC costing, logistics, transportation routes, heavy haulage transportation.

#### **Capítulo I**

#### **Planteamiento del problema de investigación**

<span id="page-15-0"></span>El capítulo uno está constituido por los antecedentes de la investigación, se congrega el planteamiento del problema desde una perspectiva macro, meso y micro, se formula el problema que requiere una solución viable. En secuencia, se expone la justificación e importancia del estudio para beneficio de la compañía de transporte de carga pesada Bayley Corporation S.A. Finalmente, se inscriben los objetivos que permitirán llegar a diseñar estrategias de mejora en la administración logística y transporte de este sector tan importante para la economía de la ciudad de Latacunga.

#### <span id="page-15-1"></span>**Antecedentes**

Bayley Corporation S.A. es una empresa en Ecuador, con sede principal en Quito, opera en Comerciantes al por Mayor de Bienes no duraderos en diversos sectores. La empresa fue fundada en 15 de mayo de 2003, brinda servicios logísticos integrales en todo el territorio ecuatoriano, con tres bases estratégicas ubicadas en Quito, Alóag y Guayaquil. Se considera una empresa con alta actividad económica llevando a cabo la logística y distribución al ofrecer y brindar sus servicios.

Bayley Corporation S.A. a lo largo del tiempo se ha ido consolidando en el sector del transporte de carga pesada incrementado la demanda de este servicio, debido a las necesidades de las empresas del sector productivo en la diversificación del transporte terrestre, aéreo y marítimos; se encarga de la parte de comerciantes al por mayor de bines prestando sus servicios mediante un sistema, con la finalidad de satisfacer al 100% las necesidades de los clientes ofreciendo un servicio de calidad.

Bayley Corporation S.A en la actualidad emplea a 637 personas, con un incremento de acciones y unidades en 107 transportes a 138 destinos en todo el mundo; ofreciendo un servicio eficiente, que garantice la satisfacción de quienes lo soliciten, también mantener un

elevado control de calidad que le permita desarrollarse en el entorno altamente competitivo, dando siempre una atención amable, responsable y brindando seguridad en los servicios prestado.

#### <span id="page-16-0"></span>**Planteamiento del problema**

La Empresa Bayley Corporation S.A ubicada en la provincia de Pichincha, en la cuidad de Quito opera en comerciantes al por mayor en bines no duraderos en diversos sectores, fue creada exclusivamente para contribuir con el servicio logístico integral de transporte comercial en todo el territorio ecuatoriano y mantener un nivel de crecimiento constante, donde surge la necesidad que la empresa se encuentre preparada para ser competitiva ante la alta rivalidad que existe entre ellas.

Mismo que desde el 2003 inicio sus operaciones dentro de las provincias de Pichincha, Guayas, Manabí, con el transporte de carga pesada dando origen a precios basados en la experiencia esto a partir de los costos y gastos que efectuaran dentro de la ruta que estará establecida por la empresa y sus operaciones logísticas y centro de distribución que estarán enfocados a distintos clientes en las empresas mencionadas; estos precios basados en las experiencias no contribuyen a la sostenibilidad económica de la organización; puesto que no se consideran la totalidad de los procesos en sus actividades primarias y secundarias de las operaciones del transporte, factores importantes e indispensables para poder determinar los costos totales que genera la prestación del servicio.

Para lo que se ha considerado que la causa principal que genera este problema es el desconocimiento de las actividades que se genera en los procesos de transportación sus tiempos de ejecución y los costos ya sean fijos o variables; esta falta de identificación y un análisis en los costos de los traslados de mercancías impide conocer las actividades más rentables, los precios se deben fijar en el flete de transportación enfocado a ser justo y equitativo tanto para el cliente como para la empresa.

#### <span id="page-17-0"></span>**Formulación del problema**

¿Cómo el estudio de costos de rutas de transportación enfocada en un sistema de costeo ABC aporta a la rentabilidad y servicio de carga pesada de la compañía Bayley Corporation S.A.?

#### <span id="page-17-1"></span>**Justificación e Importancia**

El estudio de este proyecto se realiza de acuerdo con la necesidad del crecimiento de las empresas de trasportación y distribución de productos en el transporte de carga por vía terrestre; en el mismo, se determinará los costos de rutas a través de un sistema de costeo ABC en la empresa Bayley Corporation S.A, de manea que brindara un servicio competitivo en el sector de la transportación.; considerando que la compañía requiere un estudio técnico de análisis de los procesos para mantener claridad y eficiencia en la determinación de costos; y así, poder identificar claramente sus ingresos que cubran los costos totales de operación.

Se beneficiarán con el presente trabajo investigativo los usuarios, el personal activo y transportistas de la compañía de transporte pesado Bayley Corporation S.A porque contarán con rutas y con un sistema que fijara precios de fletes del traslado de mercancías, obtenido como resultado mejoras a la necesidad del usuario con ello tenga accesibilidad a los tipos y medios de transporte, sus productos y un servicio mejorado.

Finalmente, el presente proyecto es factible por la apertura en la accesibilidad de la información requerida por la compañía de transporte pesado Bayley Corporation S.A. en cuanto a los procesos logísticos de transportación en sus diferentes rutas, para determinar la situación actual de la empresa con ello aplicar la metodología necesaria en el desarrollo del método de costeo ABC, para lo cual es necesario dividir la organización en actividades y determinar el generador del costo de cada una de ellas.

## <span id="page-18-0"></span>**Objetivos del Estudio**

## <span id="page-18-1"></span>*Objetivo General*

• Analizar los costos de rutas de transporte mediante un análisis de costeo ABC para establecer montos fijos en los precios de transporte de carga pesada en la compañía Bayley Corporation S.A.

## <span id="page-18-2"></span>*Objetivos Específicos*

- Conocer el flujo de las actividades del costeo ABC para poder evaluar cada una por separado y valorar la necesidad de su incorporación al proceso, en base a conceptos básicos de costos de rutas de transportación, la definición y características del sistema para la compañía Bayley Corporation S.A.
- Identificar y eliminar los costos sin valor añadido para obtener eficacia y eficiencia de las actividades principales y evaluar nuevas actividades que puedan mejorar el desempeño futuro que permitan una gestión óptima de la estructura de costos, con la aplicación de la metodología utilizada dentro de la modalidad básica del estudio, particularmente el aporte de la investigación de campo y bibliográfica.
- Determinar una tabla de precios de fletes de las rutas de transportación a través del costeo ABC e incurrir a la optimización del costo de las rutas de transporte de la compañía de transporte de carga pesada Bayley Corporation S.A.

## <span id="page-18-3"></span>**Hipótesis**

¿Cómo el sistema de costeo ABC se convierte en un eje de mejora en el cálculo de los costos de rutas de transportación para la compañía de transporte de carga pesada Bayley Corporation S.A.?

## <span id="page-18-4"></span>**Variables**

## <span id="page-18-5"></span>*Variable Independiente*

Sistema de costeo ABC

#### <span id="page-19-0"></span>*Variable Dependiente*

Costos de rutas de transportación

#### <span id="page-19-1"></span>**Alcance**

El presente trabajo investigativo se aplicará metodologías de investigación exploratoria y de campo que facilitará la recopilación de la información requerida e la determinación de los costos de rutas de trasportación en base a las actividades primarias y secundarias mediante un sistema de costeo ABC; considerando que, el presente estudio se enfocará en las rutas que opera desde la provincia de Pichincha, cantón Quito hacia Alóag y Guayaquil como puntos de destino.

Una comprensión de las responsabilidades y papeles de los administradores contables en el proyecto ABC, ayuda a convencer la organización de la necesidad de revisar el sistema, para que suministre una mayor comprensión de los costos del producto o servicio, de los procesos del negocio y las actividades como un medio más comprensible para la toma de decisiones comerciales.

Por tal razón se efectuará una propuesta de solución que radica en el cumplimiento de los lineamientos que establece el Costeo ABC e implementar y definir el alcance del proyecto, tomando en cuenta que este facilitará la comprensión de los costes y beneficios derivados del servicio prestado; información que permitirá tomar las decisiones estratégicas necesarias para impulsar el crecimiento y sostenibilidad de la compañía. Adicional servirá de fuente de información y consulta para todos aquellos que estén relacionados o interesados en el tema propuesto.

#### **Capítulo II**

#### **Marco teórico**

<span id="page-20-0"></span>El capítulo dos expone las ideas fundamentales del contexto epistemológico y el estado del arte de las variables de investigación, en este sentido describe la teoría científica de costos de rutas de transportación, la definición y características del sistema de costeo ABC, realiza un levantamiento de información de la compañía de transporte de carga pesada Bayley Corporation S.A., además expone los conceptos y vínculos teóricos que tiene el sistema de costeo ABC como aporte al servicio de transporte de carga pesada en la ciudad de Latacunga.

#### <span id="page-20-1"></span>*Definición de costo*

El Instituto Colegiado de Contadores y Administradores (CIMA) en Londres define el costo como el importe de los gastos (reales o ficticios) efectuados o atribuibles a una cosa o actividad determinada (Paredes L. , 2016). En otras palabras, el costo constituye los recursos escasos o perdidos para lograr un objetivo específico, como la adquisición de un bien o servicio.

Para un no economista, el costo representa el precio que un individuo tiene que pagar por un bien o un servicio, mientras que, para un economista, el costo se refiere al beneficio al que se podría haber renunciado con el mejor uso alternativo de un recurso (Sánchez N. , 2015). Por lo tanto, al utilizar un recurso para un fin específico, la persona está renunciando a su oportunidad de utilizar ese recurso en otro lugar y, por lo tanto, para un economista el coste representa un coste de oportunidad.

#### <span id="page-20-2"></span>*Tipos de costos*

La contabilidad de gestión constituye el arte de la planificación, la toma de decisiones y el control en las empresas. En la contabilidad de gestión, los costos se clasifican en función de las necesidades de toma de decisiones de la dirección. Por lo tanto, existen varios tipos de

costos. En este sentido, un objeto de costo es cualquier actividad o elemento para el que se desea medir los costos por separado. En otras palabras, si una persona quiere saber el costo de algo, este "algo" se llama objeto de costo (Crespo, 2016).

Los costos identificados con los objetos de costo pueden dividirse en dos categorías: costos directos y costos indirectos. Los costos variables y los costos fijos se utilizan tradicionalmente en la contabilidad de gestión para la descripción de las reacciones de un costo al cambio de actividad (Bravo, 2015). Así pues, a continuación, se analizarán con más detalle los cuatro tipos de costos, costos directos, costos indirectos, costos variables y costos fijos.

#### <span id="page-21-0"></span>*Costos directos e indirectos*

Los costos directos representan los costos que se pueden localizar fácilmente y con exactitud en un centro analítico o en un objeto de costo, mientras que los costos indirectos no se pueden localizar físicamente en un objeto de costo ni en un centro analítico, sino que se les asignan mediante la imputación de costos (Salazar, 2020). En otras palabras, los costos indirectos cubren todos los costos que no son directos.

Por ejemplo, si un coche representa el objeto de costo, entonces todos los accesorios del coche como el reproductor de audio, los asientos de cuero y el GPS, etc. forman parte de los costos directos (Necpas, 2016). Por el contrario, los gastos de investigación y desarrollo utilizados para la fabricación o la mejora de la climatización del coche representan costes indirectos, ya que no pueden atribuirse directamente a un centro de análisis.

Existen dos tipos de costos directos: los costos directos de material y los costos directos de mano de obra. Los costos directos de material representan el costo de las materias primas que se utilizan para la fabricación de los productos acabados (Narváez, 2016). Así, las materias primas pasan a formar parte de los productos acabados, como por ejemplo la madera que se utiliza para la fabricación de una silla.

En cuanto a los costos indirectos, se conocen como gastos generales de fabricación e incluyen los costos indirectos de material, los costos indirectos de mano de obra y otros gastos generales (Mego, 2019). Los costos de material indirectos son los costos de los materiales que no pueden identificarse con un producto en particular, ya que se utilizan en beneficio de todos los productos en lugar de un producto específico, por lo que deben tratarse en consecuencia.

Los costos indirectos de la mano de obra constituyen los salarios de todos los empleados que no participan en el proceso de fabricación de los productos acabados, sino que sólo ayudan en la operación de fabricación o en el proceso de prestación de servicios. En cuanto a los otros gastos generales, comprenden todos los demás gastos indirectos de fabricación, además de los costos indirectos de material y de mano de obra (Larico & Acosta, 2018). Estos costos incluyen gastos como suministros, alquileres, depreciación, electricidad, impuestos, etc.

#### <span id="page-22-0"></span>*Costos variables frente a costos fijos*

Los costos suelen cambiar en respuesta al cambio de un controlador de costos, o también conocido, a un factor que provoca un cambio en el costo de una actividad o volumen. En la toma de decisiones, es importante saber cómo se comportan los costos en relación con el cambio de una medida de actividad (Padilla, 2021). La medida de actividad incorpora el volumen de producción, de servicios y de ventas, el número de pedidos procesados, las horas de trabajo consumidas, etc. Hay dos tipos de comportamiento de los costos: el costo variable y el costo fijo.

Por lo general, los costos directos son variables, mientras que los costos generales de fabricación, costos indirectos; pueden ser variables o fijos. Un ejemplo serían los costos de reparación y los costos de depreciación, que constituyen ambos costos generales de fabricación, pero los costos de reparación son costos variables, ya que pueden variar en función de lo que haya que reparar, mientras que los costos de depreciación son costos fijos,

ya que se repiten en la misma cantidad cada año a lo largo de la vida útil de un activo (Paredes I. , 2016).

#### <span id="page-23-0"></span>**Cálculo y gestión de costos**

La contabilidad se ocupa de proporcionar información a los distintos responsables de la toma de decisiones. Por ejemplo, los inversores necesitan información contable financiera. Un inversor utiliza esta información para evaluar una empresa. Además, los organismos reguladores también utilizan la información financiera (Bastidas & Roman, 2019). La información también es necesaria para las autoridades fiscales locales, estatales y federales. La información fiscal suele diferir de la información contable financiera.

Un tercer tipo de información contable se refiere a la auditoría interna. En este caso, los directivos se preocupan por la seguridad de los activos de la empresa y por los controles de los bienes. Por ejemplo, al director de un restaurante le preocupan los ingresos de caja y querrá información que le indique si algún empleado ha sido deshonesto (Abanto & Piscoya, 2020). Se puede ampliar esta auditoría interna a áreas como el inventario, donde un directivo quiere saber cuántas cajas de mercancías debería haber en el inventario dado el inventario inicial, las compras actuales y las ventas actuales.

Una cuarta área de la contabilidad se refiere a la información para la toma de decisiones de los directivos. Los directivos utilizan la información de la contabilidad de gestión para planificar y controlar las operaciones de la empresa. Los planes incluyen tipos de productos, decisiones de precios, presupuestos y compras de equipos (Condori, 2019). Los controles incluyen la comparación de los planes con los resultados y la evaluación del rendimiento de las divisiones o departamentos.

#### <span id="page-23-1"></span>*Cálculo tradicional de costos*

Tradicionalmente, los contables de costos habían añadido arbitrariamente un amplio porcentaje de gastos a los costos directos para tener en cuenta los costos indirectos. Sin embargo, a medida que aumentaban los porcentajes de costos indirectos o generales, esta técnica se volvía cada vez más inexacta porque los costos indirectos no eran causados por igual por todos los productos (Chambergo, 2021).

Por ejemplo, un producto puede requerir más tiempo en una máquina costosa que otro, pero como la cantidad de mano de obra directa y de materiales puede ser la misma, el costo adicional por el uso de la máquina no se reconocería cuando se añade el mismo porcentaje amplio de gastos generales a todos los productos. Por consiguiente, cuando varios productos comparten costos comunes, existe el peligro de que un producto subvencione a otro (Cueva & Murillo, 2020).

#### <span id="page-24-0"></span>*Contabilidad de costos por actividades*

La contabilidad de costos por actividades (ABC) es un modelo de cálculo de costos que identifica las actividades de una organización y asigna el costo de cada recurso de actividad a todos los productos y servicios en función del consumo real de cada uno de ellos: asigna más costos indirectos, o gastos generales a los costos directos (Arohuanca, 2019).

De este modo, una empresa puede establecer el costo real de cada uno de sus productos y servicios con el fin de identificar y eliminar los que no son rentables y bajar los precios de los que son excesivos (Larico & Acosta, 2018). Por esto, en una organización empresarial, la metodología ABC asigna los costos de los recursos, a través de las actividades a los productos y servicios prestados a sus clientes.

#### <span id="page-24-1"></span>*Fundamentos del ABC*

El modelo de cálculo de costos por actividades fue desarrollado por Robin Cooper y Robert Kaplan a finales de los años ochenta. Los dos autores describieron el ABC como una solución a los problemas que planteaba el sistema tradicional de cálculo de costos, que proporcionaba una imagen algo distorsionada de los verdaderos beneficios obtenidos con los productos vendidos y los servicios prestados y, por tanto, generaba problemas en la toma de decisiones (Salazar, 2020).

Debido a las limitaciones competitivas que exponían la inexactitud de la contabilidad de costos, el sistema ABC surgió como una herramienta eficaz de análisis de beneficios. Con esta herramienta, las organizaciones son capaces de revelar las fuentes ocultas de rentabilidad y los costos incorporados y este modelo contribuye a la toma de decisiones que mejoran la rentabilidad (Padilla, 2021). En la actualidad, el modelo ABC constituye la base de la gestión del rendimiento en diversidad de empresas.

Según el Consorcio para la Gestión Avanzada - Internacional (CAM-I), el ABC constituye una metodología que mide el costo y el rendimiento de las actividades, los recursos y los objetos de costo. Los recursos se asignan a las actividades y, a continuación, las actividades se asignan a los objetos de costo en función de su uso (Alva & Ortiz, 2019). El ABC reconoce las relaciones causales de los controladores de costos con las actividades. Por tanto, el ABC es un procedimiento de dos pasos para la asignación de costos.

#### <span id="page-25-0"></span>**Figura 1**

*Cruz de CAM-I con ABC/M*

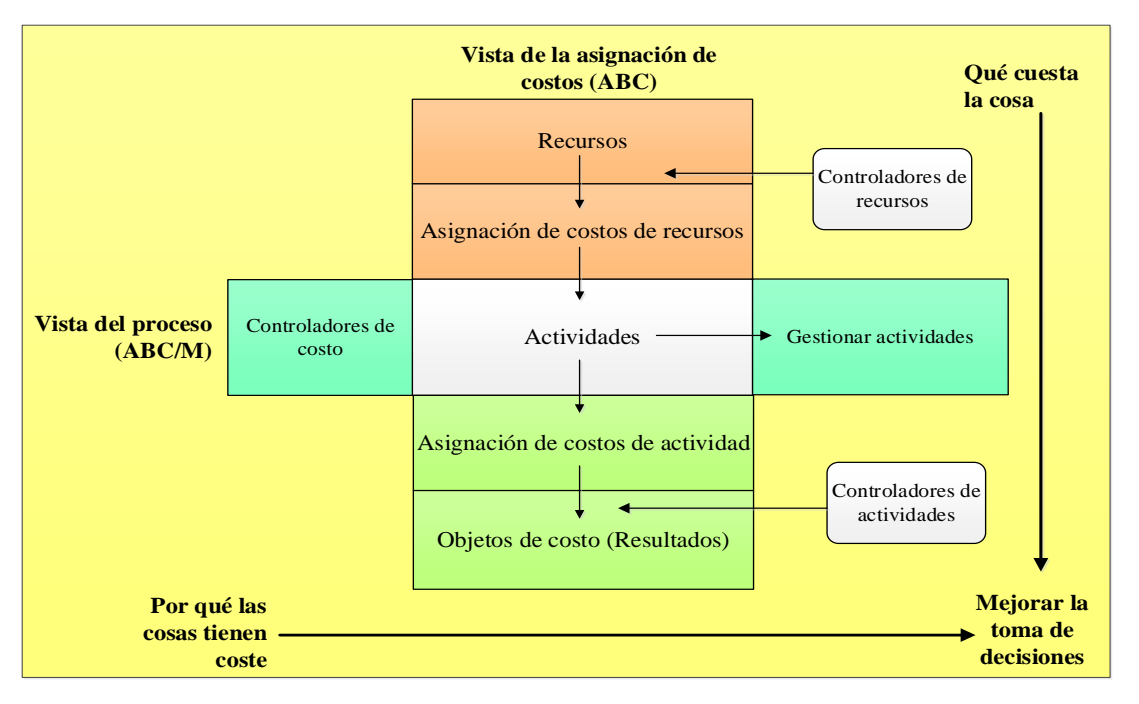

*Nota.* Esta tabla muestra la cruz de CAM-I con ABC (Ticona, 2020)

El método ABC utiliza controladores para asignar los costes a lo largo de la cadena de coste-consumo, lo que implica que los controladores de recursos rastrean los gastos generales a las actividades de trabajo y los controladores de actividad rastrean los costos de actividad a los objetos de costo, acumulando así todos los gastos de recursos al objeto de costo final (Mariño, 2021). Por lo tanto, este enfoque proporciona una provisión mucho más precisa de los costos del producto y del cliente que el método de asignación tradicional.

En lo que respecta a la vista de procesos de la Cruz ABC/M, ésta secuencia las actividades de trabajo en el tiempo y acumula el incremento de costos de actividad desde el inicio hasta el final de un proceso de negocio (López & Navarrete, 2018). El proceso de negocio puede definirse como una red de actividades con un propósito común, donde los costos de actividad pertenecen a los procesos de negocio. En este sentido, el ABC/M proporciona los elementos de costo para el cálculo del costo del proceso que no están disponibles en el libro mayor.

#### <span id="page-27-0"></span>**Figura 2**

*Aplicación del ABC.*

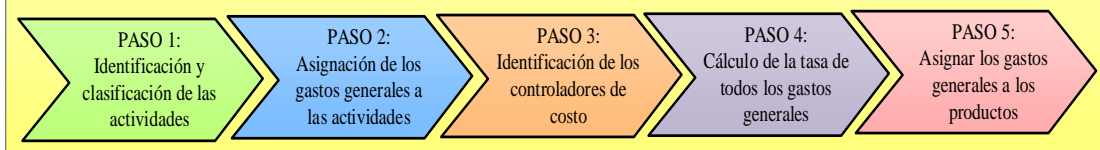

*Nota*. Esta figura fue elaborada los pasos de la aplicación del ABC (Arohuanca, 2019)

El **primer paso** del sistema ABC consiste en analizar todas las actividades que consumen recursos para fabricar un producto o prestar un servicio. Una actividad constituye una acción emprendida y realizada por equipos o personas para otras personas. La identificación de las actividades suele realizarse mediante entrevistas con los directivos o representantes de los departamentos funcionales. En la entrevista se formulan preguntas con el fin de recoger los datos necesarios para el sistema ABC (Ramírez, 2021). Además, para evitar que el número de actividades se amplíe de forma inmanejable, se ignoran las actividades que requieren menos del 5% del tiempo de un trabajador.

A continuación, las actividades se clasifican de acuerdo con una jerarquía de costos que clasifica las actividades en función del nivel de incurrencia de los costos. La jerarquía de costos incorpora cuatro niveles diferentes: nivel de unidad, nivel de lote, nivel de producto y nivel de instalación. Las actividades a nivel de unidad representan las actividades primarias realizadas en cada unidad de producción y sus costos tienden a aumentar en proporción al número de unidades producidas (Ticona, 2020). Por el contrario, las actividades a nivel de lote se refieren a las actividades ejecutadas para cada lote de productos y su volumen varía directamente con el número de lotes en lugar del número de unidades de un lote.

A continuación, el **segundo paso** consiste en asignar los gastos generales a las actividades, lo que significa determinar los costos de los recursos consumidos por cada

actividad, y formar así un conjunto de costos para cada actividad. La mano de obra, el material, el capital y la energía son recursos consumidos por las actividades (Bastidas & Roman, 2019). El costo de los recursos debe asignarse a las actividades mediante el trazado directo o el trazado controlador. Para varios recursos, es posible aplicar una matriz de distribución del trabajo, que identifica la cantidad de recursos consumidos por cada actividad. Si una actividad consume el 100% de los recursos, se aplica el método de trazado directo, mientras que el trazado de controladores se utiliza en caso de que varias actividades compartan un recurso común. Estos controladores se denominan controladores de recursos y representan factores que miden el consumo de recursos generales por parte de las actividades.

La **tercera etapa** comprende la identificación de los controladores de costos. Los controladores de costos deben identificarse para cada actividad y representan factores que miden el rendimiento de la actividad que hace que los costos cambien. Deben ser fácilmente medibles y estar vinculados a los productos. Hay tres tipos de controladores de costos: el controlador de la transacción, el controlador de la duración y el controlador de la intensidad (Padilla, 2021). El controlador de la transacción mide el número de veces que se realiza una actividad, mientras que el controlador de la duración mide la cantidad de tiempo necesario para realizar una actividad. En cuanto al controlador de intensidad, cobra directamente los recursos que se utilizan cada vez que se realiza una actividad y se aplica en caso de que el controlador de duración no proporcione resultados precisos.

Una vez identificados los controladores de costos, el siguiente paso consiste en determinar una tasa de gastos generales predeterminada para cada actividad (buffer de costos) (Naranjo, 2018). La tasa de gastos generales predeterminada, también denominada tasa de gastos generales presupuestada, se obtiene con la siguiente fórmula:

Tasa de gastos generales predeterminada

## = <del>dif</del>ilización prevista de los conductores de costes por actividad Estimación de los gastos generales totales por actividad

Para el cálculo de la tasa de gastos generales predeterminada, se aplican las cifras estimadas/previstas en lugar de las reales con el fin de garantizar una información oportuna, ya que las cifras reales se mantienen desconocidas hasta el final del periodo contable y, por tanto, es imposible determinar estos números hasta ese momento. Por lo tanto, si una empresa opta por esperar hasta el final del periodo contable, los gastos generales asignados serían precisos, pero no oportunos (Necpas, 2016). Y dado que una toma de decisiones eficaz sólo puede lograrse mediante la presentación de informes a tiempo, es necesario utilizar las cifras estimadas/previstas para determinar las tasas de gastos generales.

#### <span id="page-29-0"></span>*Beneficios del ABC*

Como todo sistema de cálculo de costos, el ABC también presenta algunas ventajas e inconvenientes. El ABC ayuda a una empresa a tomar mejores decisiones en términos de control de la relación costo/ingreso y a aplicar sus estrategias y, por lo tanto, puede contribuir a la capacidad competitiva de una empresa (Larico & Acosta, 2018).

En primer lugar, el ABC puede aumentar la precisión de los costos de los productos, ya que los costos se asignan directamente por medio de múltiples controladores de costos utilizados para elaborar cada producto. En este sentido, el ABC da lugar a un mayor número de grupos de costos utilizados para asignar los gastos generales a los productos, lo que constituye una forma más precisa de asignar los gastos generales (Cueva & Murillo, 2020).

Además, el ABC proporciona costos de producto precisos e informativos que permiten a la dirección realizar análisis de rentabilidad precisos. Al centrarse en las actividades de una organización y en las demandas que esas actividades hacen a los recursos de la organización,

el ABC proporciona una imagen clara de cómo los productos, las instalaciones, los canales de distribución o los clientes generan ingresos y consumen recursos (Abanto & Piscoya, 2020).

Debido a la capacidad de predicción del ABC, es posible utilizar el modelo ABC para la elaboración de presupuestos que sean coherentes con los objetivos estratégicos y las capacidades de recursos de una empresa. Por lo tanto, al conocer el costo basado en procedimiento de las actividades realizadas por una empresa, los gestores pueden incluir el nivel adecuado de recursos en el presupuesto (Alva & Ortiz, 2019).

#### <span id="page-30-0"></span>*Limitaciones del ABC*

Aunque el ABC constituye uno de los métodos más precisos para asignar costos, sigue presentando algunas limitaciones y desventajas. Una de las principales desventajas del ABC es que, aunque el enfoque ABC representa un método científico, su aplicación sigue siendo compleja, lenta y costosa. El ABC requiere mucho tiempo, ya que exige el trabajo en equipo de toda la organización, lo que significa que los directivos y los contables tienen que dedicar tiempo a sus actividades diarias para ayudar en el proceso ABC (Ávila & Márquez, 2017). Además, el ABC es costoso de mantener, ya que el proceso de recopilación e introducción de datos requiere importantes recursos.

Aunque con el ABC los gastos generales se asignan directamente a los productos a través de los controladores de costos, siguen existiendo ciertos gastos generales que no pueden asignarse fácilmente a los productos o a los clientes. Estos costos se denominan "costes de mantenimiento del negocio" y representan los costos de actividad que no están causados por la fabricación de productos o la prestación de servicios a los clientes e incluyen los gastos de capacidad no utilizados (Ccaulla, 2020). Como no hay una forma lógica de asignar los costos de mantenimiento de la empresa a los productos, servicios, clientes o canales de forma proporcional, estos costos tienen que distribuirse por igual entre los distintos objetos de costo.

Por último, otro punto que hay que mencionar es que el ABC no se ajusta a los principios contables generalmente aceptados (como las NIIF) y, por tanto, las empresas que han implantado el sistema ABC siguen necesitando poseer otro sistema de cálculo de costos, que se utiliza para la elaboración de informes externos (Cueva & Murillo, 2020).

#### <span id="page-31-0"></span>*Costeo tradicional versus ABC*

<span id="page-31-2"></span>Hay una diferencia filosófica entre el enfoque tradicional y el ABC, como se representa en la tabla 1.

### **Tabla 1**

*Elementos del cálculo de costes tradicional y del ABC*

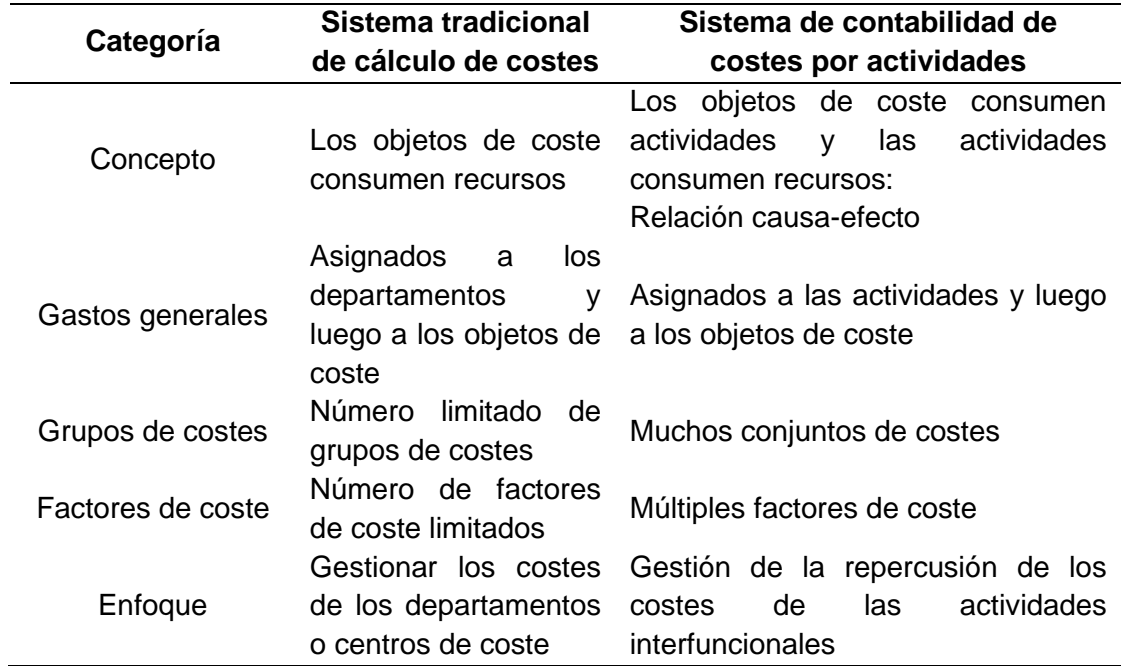

*Nota.* Esta tabla contiene los elementos del cálculo de costes tradicional y del ABC (Ávila &

Márquez, 2017).

#### <span id="page-31-1"></span>*Factores que se consideran hoy para éxito empresariales, empresas de servicios de*

#### *transporte.*

De acuerdo a Arbeláez y Marín (2001), son:

- El costo. Es indispensable cuantificar el valor de los recursos que un ente económico consume para llegar al consumidor final de un producto, bien o servicio, tomando en cuenta las actividades desde los proveedores, la producción, el soporte administrativo y la el mercadeo.
- La calidad. Identificada como la bondad de un producto, bien o servicio., en la que equivale a comprender, aceptar, satisfacer y superar continuamente las necesidades, deseos y expectativas de los clientes.
- El tiempo, se refiere a la capacidad que tiene una organización para atender oportunamente las necesidades del cliente; en otras palabras, es el tiempo que tarda la empresa para satisfacer las necesidades del cliente.
- Y finalmente la innovación y el aprendizaje. En el cual mide la capacidad de la organización para aprender y de gestionar el recurso humano para innovar, previendo los cambios en las necesidades de sus clientes.

El aspecto clave de la metodología de costes por actividades (ABC), es el desarrollo de los modelos que representan una relación lógica y cuantificable entre la utilización de los recursos, el rendimiento de las actividades y los productos o servicios que proporcionan. En el que permite puede reflejar simultáneamente el flujo de pedidos y productos a lo largo de la cadena logística, capturando los costes a un nivel de desagregación que permite analizar el beneficio por tipo de cliente, segmento de mercado y canal de distribución (Themido et al., (2000).

## <span id="page-32-0"></span> *Análisis de la cadena de valor del sector logístico.*

A continuación, en la figura se presenta las activadas claves en la cadena de valor del sector logístico.

## <span id="page-32-1"></span>**Figura 3**

### *Cadena de valor del sector logístico*

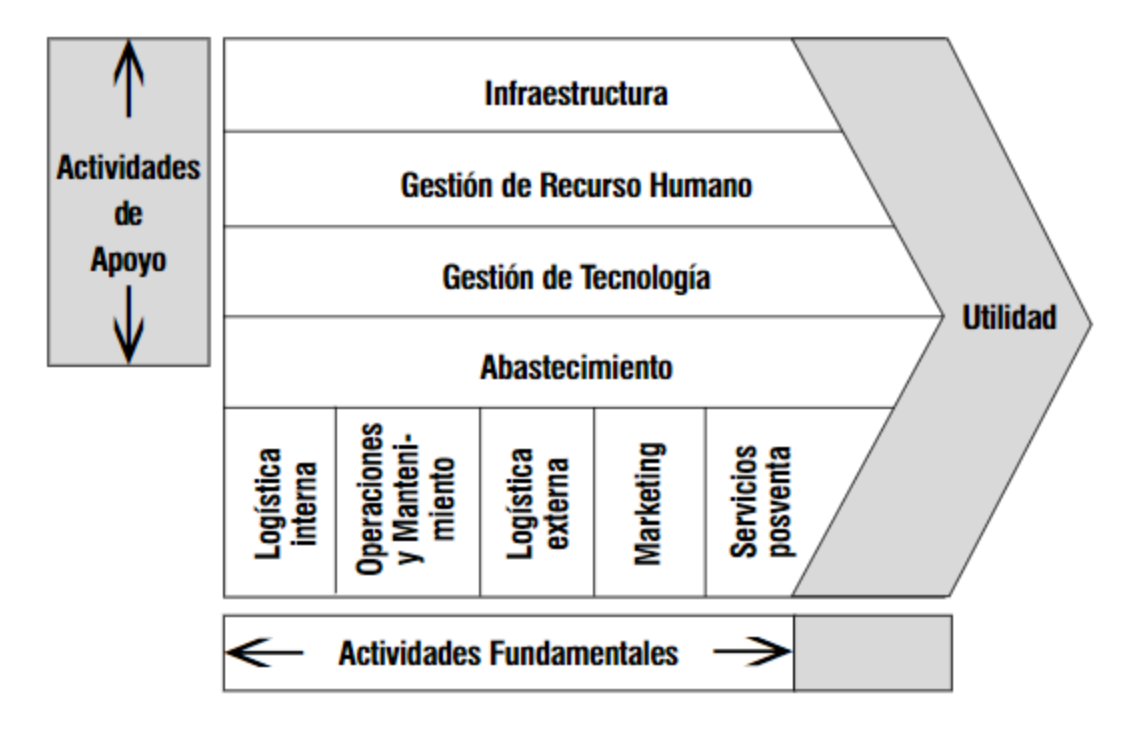

*Nota.* Esta figura está elaborada la Cadena de valor del sector logístico. Tomado de a Arbeláez y Marín (2001)

La cadena de valor del sector logístico, comprende el conjunto de actividades requeridas generar un servicio de transporte de bienes, de manera que pueda llegar al consumidor final, partiendo desde el proveedor, pasando por el productor y los canales de distribución, está conformada por todas las actividades de apoyo, tales como: el soporte administrativo necesario para operar y las actividades fundamentales requeridas para producir y llegara cliente con el producto (Arbeláez & Marín, 2001).

Mediante el análisis de la cadena de valor se pueden identificar las actividades clave de todo el proceso de entrega urgente, desde los remitentes hasta los destinatarios, y esas actividades clave constituyen la competitividad logística de las empresas de transporte urgente. Se puede logara identificando cuatro aspectos, tales como: la ubicación estratégica, optimización de la red, servicios de valor añadido y medidas de rendimiento. Estos cuatro aspectos constituyen el núcleo de la competitividad logística de las empresas de transporte urgente (Zhou, 2013).

#### <span id="page-34-0"></span>*Procedimiento para implementar un sistema de costeo basado en actividades*

El procedimiento implica compromiso por parte de gerencia, ya no solo debe estar dispuesta a aportar los recursos necesarios para hacer posible la implementación, sino a liderar el proyecto y servir de ejemplo para todas las ·reas en el proceso. El procedimiento de implementación del sistema de costeo por actividades ABC (Arbeláez & Marín, 2001), se puede resumir en los siguientes pasos:

- Organizar el equipo de trabajo: se crean las condiciones para iniciar el proceso, tales como: se define la misión y visión, los objetivos y alcance, si como el número de participantes.
- Se realiza un análisis de todos los procesos que desarrolla la empresa: se edifica cada uno de los procesos y las actividades de estas, luego se genera el conjunto de mapas integradores, los cuales será la base de la estructura de costo.
- Se procede a identificar los recursos consumidos por las actividades identificadasEn la figura 4, se muestra una forma de distribución de a cuerdo a Arbeláez y Marín (2001)

## <span id="page-35-0"></span>**Figura 4**

#### *Distribución de recursos a las actividades*

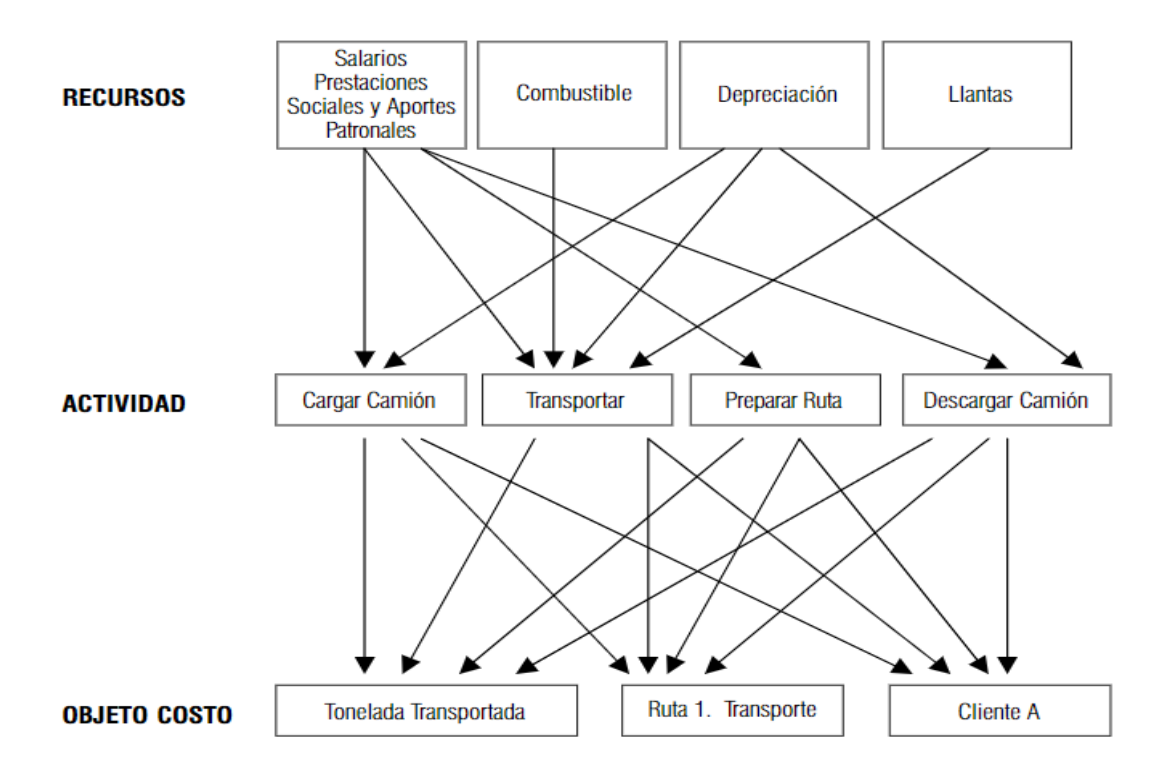

*Nota.* Esta figura está diseñada cadena de valor del sector logístico. Tomado de a Arbeláez y Marín (2001)

• Y, por último, se construye el modelo de costos y se documenten los resultados obtenidos del sistema de costeo. El diagrama de la figura 4, se ilustra la forma como reasignan los recursos a las actividades y estas a los objetos del costo, siendo aquello por lo aquello que se desea costea

En el que para Popesko & Novák (2011), resulta importante determinar la naturaleza de los costes y analizarlos como costes: trazables directos, costes trazables por actividad y costes no trazables (o costes no asignados). Y contabilizar todos los costes trazables por actividad, distinguiendo entre actividades primarias y secundarias.
#### **Capítulo III**

#### **Marco metodológico**

El capítulo tres describe el contexto científico del trabajo metodológico en la investigación; de esta manera, caracteriza la modalidad básica del estudio, particularmente el aporte de la investigación de campo y la investigación bibliográfica. Además, da referencia a los tipos, niveles, métodos e instrumentos de la investigación; a su vez, es necesario resaltar la estimación de la población y la muestra, como la cantidad de individuos participantes en el diagnóstico y la aplicación de la entrevista y encuesta, quienes aportarán con valiosa información para configurar los hallazgos en los resultados de campo.

#### **Modalidad básica de la investigación**

La investigación básica o fundamental ofrece una visión amplia de muchos campos científicos diferentes. En este sentido, el objetivo de la modalidad de investigación es encontrar respuestas a preguntas fundamentales. A diferencia de la investigación aplicada, estos conocimientos no tienen por qué utilizarse para algo concreto. Lo importante es ampliar la comprensión del ser humano y de los fenómenos del mundo.

#### *De campo*

En el presente estudio, se utilizó la investigación de campo para acudir a la compañía de carga pesada Bayley Corporation S.A., con el propósito de recopilar información, observar las prácticas logísticas y operacionales de los trabajadores, se aplicó los métodos de investigación, diseñar e implementar la propuesta del análisis de costos de rutas de transportación mediante el sistema de costeo ABC, presentar resultados, entre otras cosas. Los resultados obtenidos serán la interpretación de información, el registro fotográfico y la documentación que avala el desarrollo del trabajo.

#### *Bibliográfica*

La investigación bibliográfica se convirtió en el punto de partida y la sustentación de la investigación planteada, para el caso del presente trabajo se asumirán los conceptos de costos y el sistema de costeo ABC, también la formación técnica de los trabajadores en las prácticas logísticas para el transporte de carga pesada en la compañía Bayley Corporation S.A.; además se mencionó la importancia de los procesos logísticos para la operatividad y rentabilidad de la empresa, los resultados obtenidos fueron la adquisición de nuevos conocimientos en la investigadora.

#### **Tipos de investigación**

El trabajo dispone de un enfoque cualitativo porque se utilizó el criterio de la alta dirección de la compañía Bayley Corporation S.A., por medio de una entrevista, para validar las estrategias, planificación y la praxis logística con respecto a los costos de rutas de transportación, de este análisis se diagnosticarán las cualidades que presenta el problema, sus efectos y sus causas, además se establecieron conclusiones en base a una interpretación del trabajo de los operarios y técnicos para asumir la aplicación del sistema de costeo ABC en las rutas de transporte de carga pesada.

Por otra parte, la investigación cuantitativa permitió en la investigación procesar valores numéricos y estadísticos derivados de la aplicación de una encuesta en instrumentos que diagnosticarán la situación actual con respecto a los costos de rutas de transportación en la compañía Bayley Corporation S.A.; además, de la ponderación y cálculos específicos que establece el uso del sistema de costeo ABC para la trasportación de carga pesada en las rutas Quito, Alóag y Guayaquil. Recogida y procesada está información numérica, se estimarán conclusiones y recomendaciones, así como estrategias específicas para solucionar el problema encontrado. Además, la investigación cualitativa permitirá probar las relaciones causales entre

las variables, hacer predicciones y generalizar los resultados a compañías con más expansión de rutas que la compañía Bayley Corporation S.A.

#### **Niveles de investigación**

Los niveles de investigación se asignaron a los estudios en función de la calidad metodológica de su diseño, validez y aplicabilidad al diagnóstico y solución del problema. Representa estructuralmente la fuerza probatoria de los diferentes diseños de investigación.

#### *Nivel descriptivo*

En la misma línea, el nivel descriptivo ayudó a referir el tipo de pregunta de investigación que da origen al problema, diseño y análisis de costos de rutas de transportación mediante el sistema de costeo ABC en la compañía de transporte de carga pesada Bayley Corporation S.A. En síntesis, permitió recabar información enfocada en la planificación estratégica de los costos de rutas de transportación de carga pesada, por medio del uso del método ABC, enfocado a la realidad de la organización; con ello obtener información relevante y sustentable para la toma de decisiones y la mejora de la gestión de los objetivos empresariales, la acción administrativa y la evolución operativa y logística de la compañía Bayley Corporation S.A.

## **Métodos de investigación**

#### *Método deductivo*

La investigación adopto el método deductivo con una teoría técnica del sistema de costeo ABC según procedimientos que optimicen el costo de las rutas de transportación para mejora de la compañía de transporte de carga pesada Bayley Corporation S.A. Es decir, se pasa de un nivel más general a otro más específico. El método deductivo permitio desarrollar el cálculo de los costos de rutas de transportación que mejoren la sostenibilidad de la compañía, para ello se partió de la información general de la operatividad de la empresa y la logística del

transporte de carga pesada, para llegar a los costos individuales de transportación que mitiguen el desperdicio de tiempo y recursos, tanto humanos y económicos.

#### *Método inductivo*

En el método inductivo de la investigación, fue útil porque la investigadora comenzó recogiendo datos relevantes sobre los costos de rutas de trasportación de carga pesada en la compañía Bayley Corporation S.A. Una vez recogida una cantidad sustancial de datos, la investigadora pudo encontrar hallazgos para poder sustentar los cálculos del sistema de costeo ABC, dando una visión general para la toma de decisiones. En esta fase, la investigadora busca patrones en los datos y trabaja para desarrollar los componentes del sistema de costeo ABC para explicar esos patrones, todo referido por medio de un conjunto de observaciones sobre los costos de rutas de transportación, con las cuales obtener un contexto general de la compañía.

#### **Técnicas de investigación**

## *Universo:*

El universo finito es aquel con el número de unidades de información está definido y limitado. También el universo infinito.

Para la presente investigación, está conformada por los trabajadores que prestan servicios en la compañía de transporte de carga pesada Bayley Corporation S.A. También, el universo infinito.

La compañía de transporte de carga pesada Bayley Corporation S.A., en la actualidad emplea a 637 personas siendo este el universo, con un incremento de acciones y unidades a 318; ofreciendo un servicio eficiente, que garantice lasatisfacción de quienes lo soliciten.

También mantiene un elevado control de calidad que le permita desarrollarse en el entorno altamente competitivo, dando siempre una atención amable, responsable y brindando seguridad en los servicios prestado. De esta manera, el proyecto de investigación se desempeñará con este grupo de Población Económicamente Activa (PEA) dentro de la compañía.

# **Población:**

En base al concepto de la población, se define como un conjunto de individuos del que se extrae una muestra estadística para un estudio y que tienen una característica común como el departamento de contabilidad, Operaciones y Logística de la compañía de transporte Bayley Corporation S.A, se consideró una población de 318 trabajadores que pertenecen a la compañía.

## *Muestra*

Para efecto del trabajo de campo de la población finita de la compañía de transporte de carga pesada Bayley Corporation S.A., se consideró a los trabajadores como muestreo no probabilístico por conveniencia de 318 personas, se aplicó la ecuación (1) propuesta para determinar la muestra para el presente estudio.

$$
\eta = \frac{PQ.N}{(N-1)(e/k)^2 + PQ} \tag{1}
$$

### **Equivalentes:**

 $\eta =$  Tamaño de la muestraa

 $Q =$  Constante de muestreo  $(0,25)$ 

 $N = Poblaciónn$ 

(N-1) = Población menos uno

 $e = Error$  que se admite

 $k =$  Constante de corrección del error (2).

# **Cálculo:**

$$
\eta = \frac{0.25 * 318}{(318 - 1)(0.05/2)^{2} + 0.25}
$$
\n
$$
\eta = \frac{79.5}{(317)(0.0025) + 0.25}
$$
\n
$$
\eta = \frac{79.5}{1.0425}
$$
\n
$$
\eta = 175
$$

#### Total: 175 personas

En síntesis, los valores de la muestra, la población y los parámetros establecidos para el estudio de campo se muestran en la tabla 2.

# **Tabla 2**

# *Elementos definidos de la muestra*

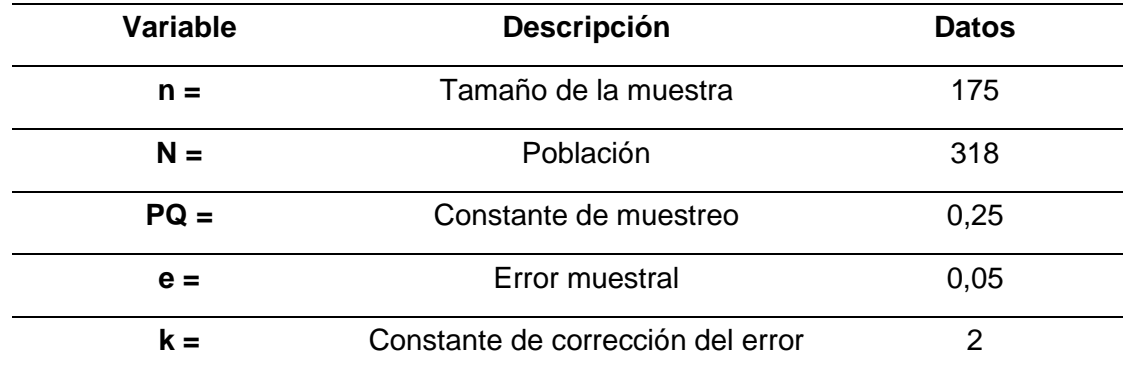

*Nota.* Esta tabla muestra los elementos de la muestra adaptada de (Cohen & Gómez, 2019)

En base a la tabla anterior y los valores estimados en el cálculo de la muestra, la investigación trabajará con 175 personas que cumplen con el criterio de inclusión y que integraban una población finita de 318 personas.

# *Observación directa*

Se utilizó la observación directa para valorar los costos de rutas de transportación mediante el sistema de coste ABC, con los cuales mejorar la logística de la empresa, buscar la participación activa de los trabajadores y el compromiso e inversión de la alta dirección; así como la praxis continua con respecto a una logística de calidad con estándares nacionales e internacionales, los resultados obtenidos posiblemente favorezcan al ahorro de recursos y el crecimiento de la compañía.

#### *Entrevista*

Se utilizará en la investigación la entrevista, para indagar en los directivos de la compañía Bayley Corporation S.A., sobre su experiencia y conocimiento para promover eficientes costos de rutas de transportación de carga pesada mediante el sistema de costeo ABC, los resultados obtenidos serán relevantes para la mejora continua y la calidad del servicio de la empresa.

#### **a.- Objetivo de la entrevista**

Diagnosticar los costos de rutas de transportación de carga pesada por medio del análisis e interpretación de información destinada a establecer las causas y efectos del problema.

#### **b.- Aplicación de la entrevista**

En la recopilación de información, como primer eje se efectuará una entrevista estructurada, propuesta al Gerente y Contadora personas que gestionan de manera directa las rutas de trasportación, siendo el propósito recabar los datos de mayor relevancia.

**Gerente:** Por el momento la compañía Bayley Corporation S.A. dispone de una hoja de cálculo desarrollada en Microsoft Excel para determinar el costo de las rutas, donde se digitan en las respectivas columnas los rubros que cuesta el transporte de carga pesada, entre ellos: viáticos del conductor (comida y/u hospedaje si lo amerita), honorarios del chofer (dependiendo de la distancia), combustible y desgaste de las llantas (20% del costo de la ruta); la sumatoria de estos valores permite obtener el costo del servicio de transporte de carga pesada. La compañía Bayley Corporation S.A. considera que un sistema de costos eficiente es indispensable porque facilita información real sobre el costo de las rutas y la logística de transportación de carga pesada; con esa información se estiman valores para consolidar las utilidades, gastos y recursos invertidos en el servicio prestado, necesario para los clientes.

**Contadora:** El sistema de costeo tradicional que lleva la compañía Bayley Corporation S.A., está asociado a la competencia, quienes operan de la misma manera, permitiendo establecer un precio competitivo del servicio de transporte de carga pesada en el mercado de transporte. Es necesario reconocer que no es un método muy tecnificado, porque no considera todas las actividades que implican en el proceso; adicionalmente, han acarreado pérdidas económicas en ocasiones.

En argumentación al criterio del Gerente y la Contadora de la compañía de transporte de carga pesada Bayley Corporation S.A., se puede decir que la empresa lleva la gestión y planificación de los costos de rutas de transportación de forma tradicional, por medio del cálculo sumatorio de las actividades que implican mayor gasto en el proceso logístico de la transportación de carga pesada, suprimiendo en todas las ocasiones actividades y costos indirectos que también son importantes para establecer un precio eficiente para el beneficio tanto de la compañía, como la del cliente. Con el sistema de costeo ABC se puede mejorar el análisis de este punto crítico, porque si no es correctamente detallado, no se llega a una información más precisa sobre el objeto de costo

▪ El procedimiento que la empresa dispone para establecer el costo de rutas de transportación, es tradicional. cálculo desarrollado en Microsoft Excel para determinar el costo de las rutas, donde se digitan en las respectivas columnas los rubros que cuesta el transporte de carga pesada, entre ellos: viáticos del conductor.

- La metodología emplea para el análisis de costos de rutas en el transporte de carga pesada, se basa en las actividades principales que cumple el proceso, más no en todas las actividades que merecen integrarse al costo final del servicio. donde se ingresan los rubros que implican transportar la carga pesada, desde el combustible hasta los viáticos del chofer para estimar el promedio del gasto según la distancia de la ruta, con esos resultados de una hoja de Microsoft Excel se obtiene el costo general de la ruta
- La importancia de un adecuado sistema de costos para las rutas de transportación, en la compañía, es la de facilita información real sobre el costo de las rutas y la logística de transportación de carga pesada, permitiendo la toma de decisiones con respecto a las rutas de transportación de carga pesada, ayuda a categorizar los costos de cada servicio, dependiendo de la logística del recorrido y de los recursos que se invierten en la misma
- El nivel que se debe considerar una actividad para que sea relevante para un sistema de costos, es en el proceso operativo de la ruta de transporte, como por ejemplo la carga del combustible, el mantenimiento de los vehículos, los viáticos del conductor, etc., toda acción que implique prestar un servicio de calidad para la transportación de mercadería.
- Un sistema de costeo ABC proporcionara información más exacta sobre las actividades de costos, y sobre las actividades de costo en las rutas de transportación de carga pesada, información que es sumamente importante para Bayley Corporation S.A., ya que al ser más equitativa brinda datos que hacen la diferencia, si bien no pueden determinar en cuanto es más exacta si afirman que la información se apega más a la realidad. Además, Con el sistema de costeo ABC se puede mejorar el análisis de este punto crítico, porque si no es correctamente detallado, no se llega a una información más precisa sobre el objeto de costo.

# **Figura 5**

# *Diagrama Ishikawa de Bayley Corporation S.A.*

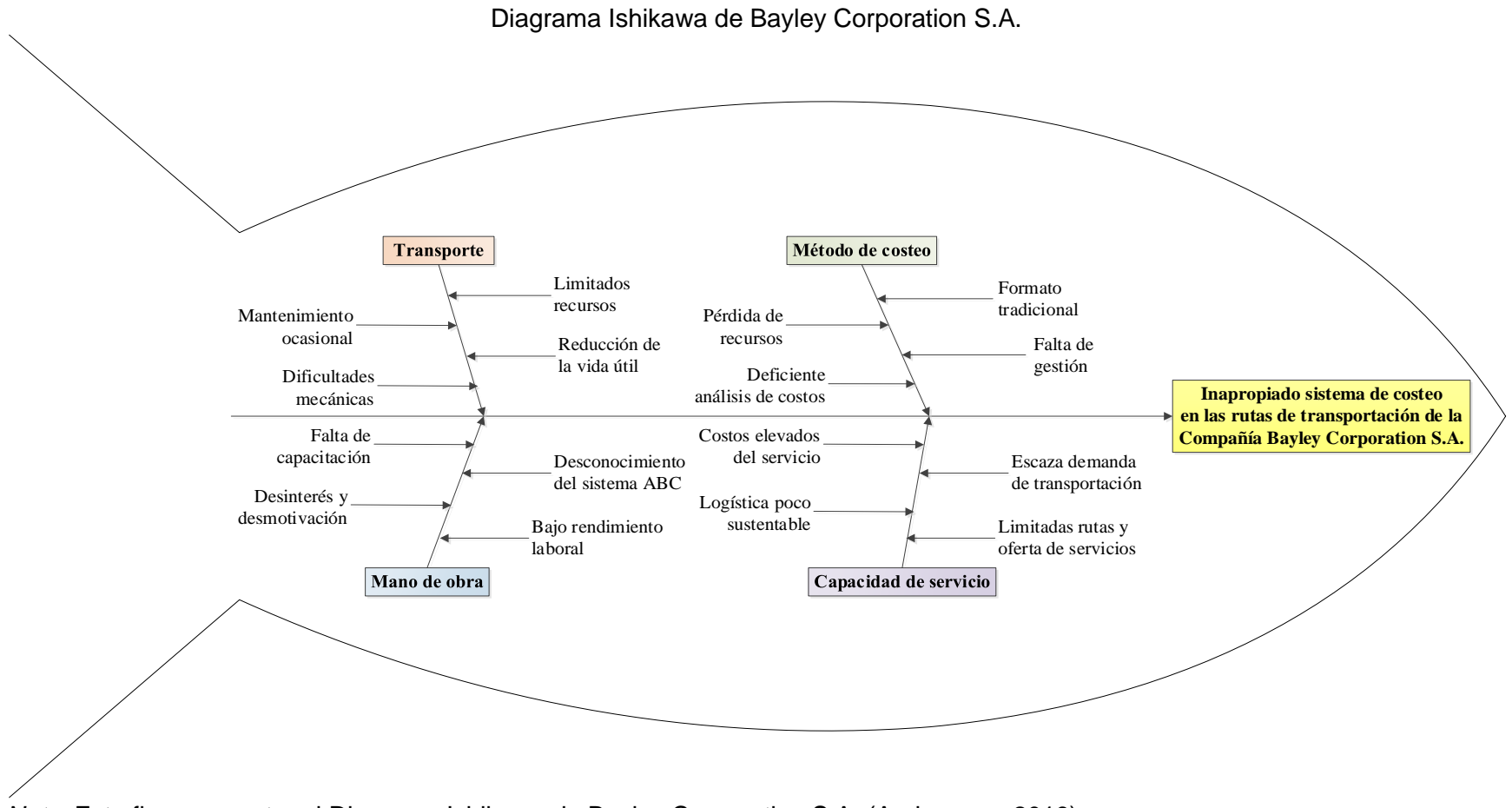

*Nota.* Esta figura muestra el Diagrama Ishikawa de Bayley Corporation S.A. (Arohuanca, 2019)

#### *Encuesta*

Se utilizó en la investigación la encuesta con un cuestionario específico compuesto de preguntas cerradas sobre el sistema de costeo ABC y su utilidad en la compañía, que constan de 10 interrogantes. Los datos serán obtenidos mediante el uso de procedimientos estandarizados para garantizar que cada encuestado pueda responder a las preguntas en igualdad de condiciones, para evitar opiniones sesgadas que puedan influir en el resultado de la investigación.

#### **a.- Objetivo de la encuesta**

Examinar el criterio y conocimiento de los trabajadores de la compañía Bayley Corporation S.A., en cuanto a los costos de rutas de transportación de carga pesada, mediante el sistema de costeo ABC.

#### **b.- Aplicación de la encuesta**

La encuesta está destinada para su aplicación de 175 personas de la compañía de transporte de carga pesada Bayley Corporation S.A., con el propósito de proponer una solución enfocada en el sistema de costeo ABC que permita solucionar la problemática que denota actualmente por el uso de un sistema de costeo tradicional.

La compañía Bayley Corporation S.A. en el Ecuador realiza el costo de las rutas por medio de la sumatoria de los costos de movilización, combustible, viáticos del conductor, desgaste de las llantas, así como rubros de peaje o impuestos de transportación; descuidando el uso de los costos indirectos, entre otros rubros.

#### *Resultados de la aplicación de la encuesta*

**1.- ¿Considera usted que los recursos son necesarios para que las actividades sean eficientes en un sistema de costos?**

# **Tabla 3**

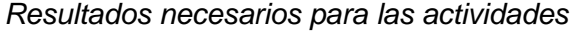

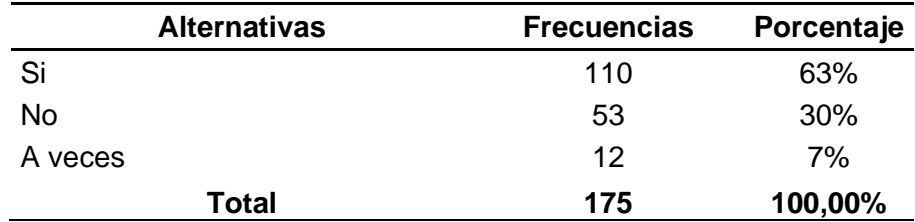

*Nota.* Esta tabla muestra frecuencias y porcentajes de las encuestas realizas al personal de la

compañía Bayley Corporation S.A

#### **Figura 6**

*Recursos necesarios para las actividades*

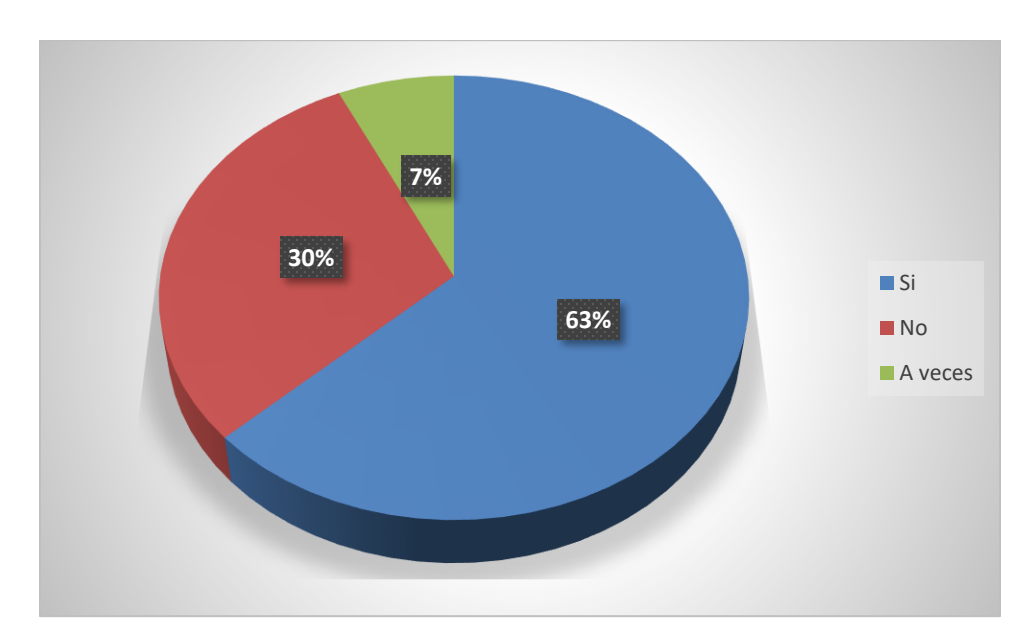

*Nota.* Esta figura muestra los porcentajes de actividades de la encuesta de la compañía Bayley Corporation S.A.

#### **Análisis e interpretación:**

De la encuesta aplicada a los trabajadores el 63% aseguraron que los recursos si son necesarios para que las actividades sean eficientes en un sistema de costos; el 30% considera que no son necesarios. La mayoría de los trabajadores afirman la necesidad de los recursos con relación a las actividades y su forma adecuada de realizarlas para estimar un sistema de

costos eficiente. Además, en el sector del transporte terrestre de carga, los recursos no solo se refieren a materia prima si no que engloban desde la mano de obra hasta el último insumo necesario para ofrecer un servicio o elaborar una ruta de transportación efectiva.

# **2.- ¿Piensa usted que identificar los recursos en cada actividad son relevantes para el análisis de costos del servicio de transporte de carga pesada?**

# **Tabla 4**

*Recursos de cada actividad para el análisis de costos* 

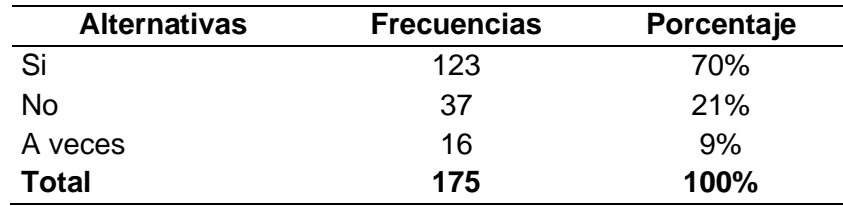

*Nota.* Esta tabla muestra los recursos de actividad

# **Figura 7**

*Recursos de cada actividad para el análisis de costos.*

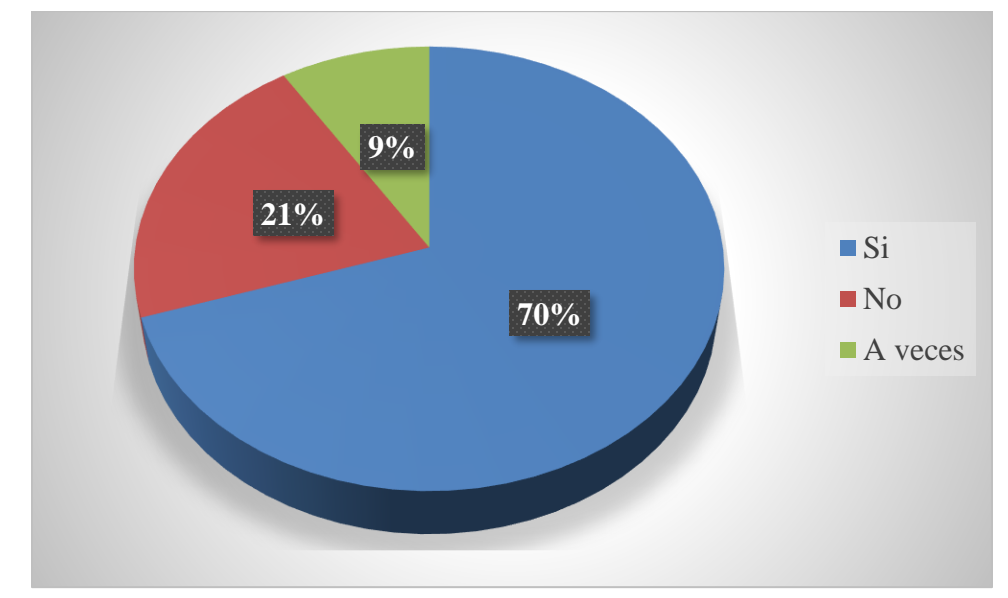

*Nota.* Esta figura muestra los porcentajes de las encuestas aplicadas al personal de la compañía.

### **Análisis e interpretación:**

De la encuesta desarrollada por los trabajadores el 70% aseveraron que la identificación de los recursos en cada actividad si son relevantes para el análisis de costos del servicio de transporte de carga pesada, mientras que un 21% considera que no es relevante. Los resultados que dejaron la interrogante demostraron que la mayoría de los trabajadores del sector de transporte terrestre de carga pesada consideran que es necesario identificar los recursos en cada actividad y su importancia en la creación del servicio, más aún para estimar los costos de las rutas de transportación. Con ello se deduce que, identificar los recursos ayuda a identificar cuales generan valor para la empresa y cuales no son necesarios por lo que la gerencia deberá tomar las decisiones correspondientes en base a los resultados.

**3.- ¿En la compañía Bayley Corporation S.A. el recurso es un elemento monetario del sistema de costeo, este también considera el impuesto a la renta y los gastos de intereses dentro del costo del servicio de transportación?**

#### **Tabla 5.**

*Sistema de costeo con impuesto a la renta y gastos de intereses*

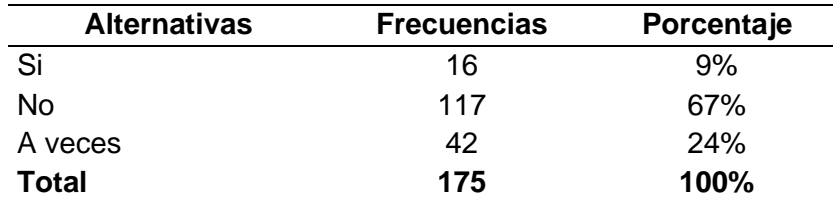

*Nota.* Esta tabla muestra el resultado del sistema de costeo con impuesto a la renta y gastos de intereses

### **Figura 8**

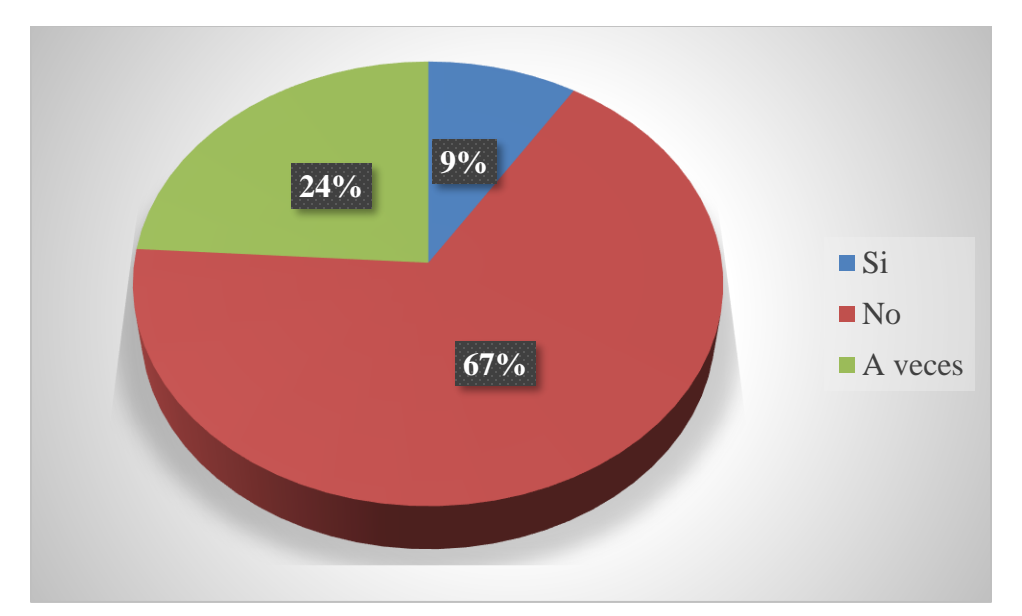

*Sistema de costeo con impuesto a la renta y gastos de intereses*

*Nota.* Esta figura muestra los porcentajes de la encuesta donde el recurso es un elemento monetario del sistema de costeo, pero no se considera el impuesto a la renta y los gastos de intereses dentro del costo del servicio de transportación

#### **Análisis e interpretación:**

El 67% de los trabajadores encuestados dijeron que en la compañía Bayley Corporation S.A. el recurso es un elemento monetario del sistema de costeo, pero no se considera el impuesto a la renta y los gastos de intereses dentro del costo del servicio de transportación; a su vez, el 24% consideran que a veces se consideran estos rubros en el sistema de costos de transportación. Los resultados determinan que el recurso si es un elemento monetario que afecta dentro de un sistema de costeo, y a la vez están de acuerdo que el impuesto a la renta y los gastos de intereses financieros sean considerados dentro de la estructura del costo de venta. Los resultados obtenidos con respecto a esta afirmación en su total son positivos.

**4.- ¿Conoce usted que en el sistema de costeo de Bayley Corporation S.A. para obtener el costo del servicio de transportación se agregan todos los recursos necesarios (materia prima, mano de obra, impuestos, etc.)?**

# **Tabla 6**

*Sistema de costeo con todos los recursos necesarios*

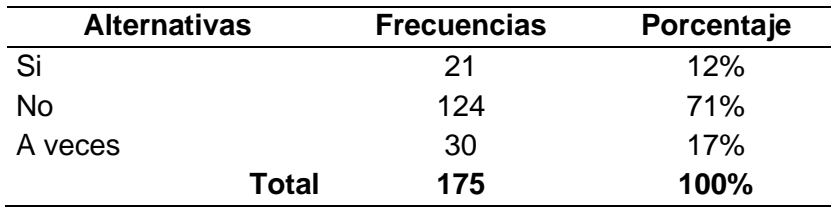

# **Figura 9**

*Sistema de costeo con todos los recursos necesarios.*

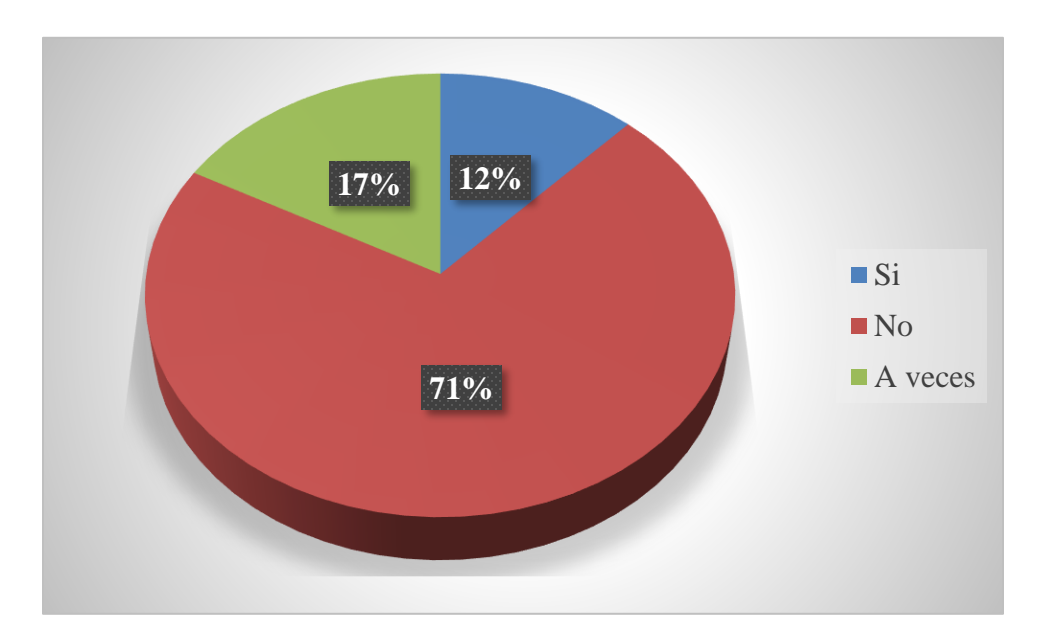

# **Análisis e interpretación:**

El 71% de los trabajadores encuestados afirmaron que en el sistema de costeo de Bayley Corporation S.A. para obtener el costo del servicio de transportación no se agregan todos los recursos necesarios (materia prima, mano de obra, impuestos, etc.); mientras que el 17% consideran que a veces se agregan esos rubros en el sistema de costeo. Se puede

interpretar que la compañía, se encuentra conforme con agregar los diversos recursos que sean necesarios al costo del servicio de transporte, esto enfatiza los suministros directos y también la mano de obra, que serían los choferes y el personal que controla o supervisa la actividad. Pero no están presente los costos indirectos, los cuales son los más complicados de identificar.

**5.- ¿Piensa usted que el sistema de costos de rutas de transporte actual en Bayley Corporation S.A. ayuda a determinar el precio real al que se debe vender el servicio, en base al margen que se desea ganar?**

# *Tabla 7*

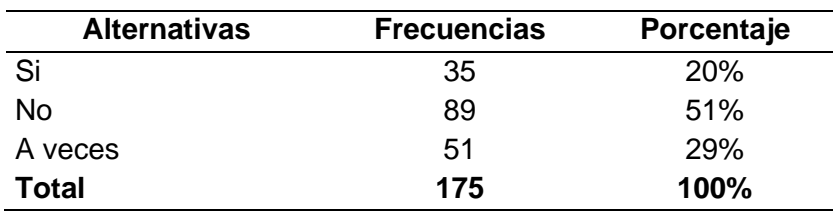

*Ruta de trasporte con el precio real*

# **Figura 10**

*Ruta de trasporte con el precio real.*

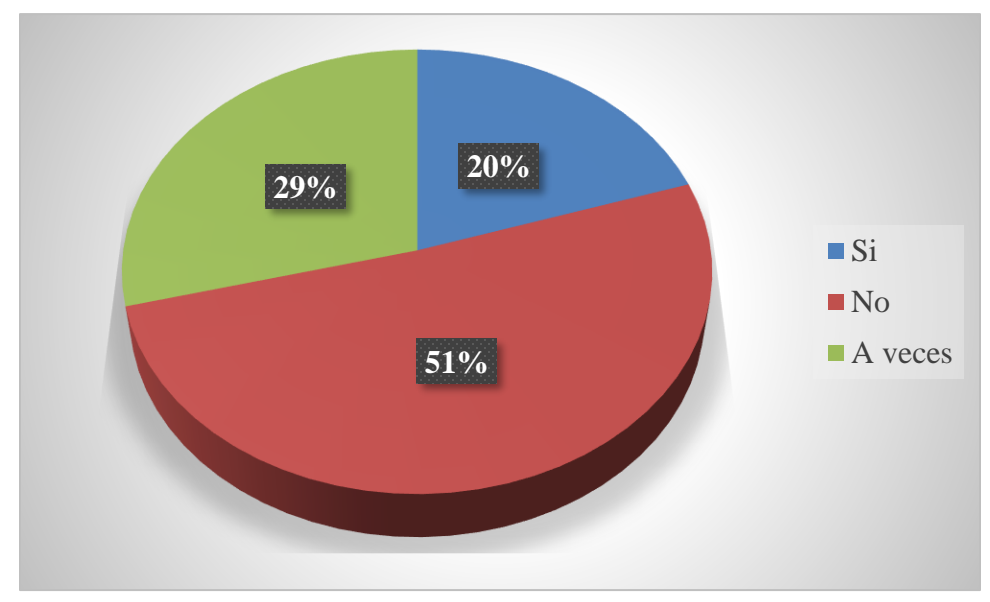

*Nota.* Esta figura muestra los porcentajes los trabajadores encuestados

#### **Análisis e interpretación:**

El 51% de los trabajadores encuestados piensan que el sistema de costos de rutas de transporte actual en Bayley Corporation S.A. no ayuda a determinar el precio real al que se debe vender el servicio, en base al margen que se desea ganar; mientras que el 29% consideran que el sistema de costos a veces muestra el precio real de una ruta de transportación. Se puede interpretar que la compañía está dispuesta a visualizar a los costos más que el concepto de un recurso invertido para la realización de la ruta de transportación, a fijar los márgenes de ganancia que se desea obtener en los periodos evaluados y así determinar qué servicio o ruta están otorgando un resultado de acuerdo con lo estimado.

**6.- ¿Considera usted que el conocimiento del costo real de una ruta de transportación proporciona información sobre el descuento máximo y promociones que se puede otorgar a los clientes?**

#### **Tabla 8**

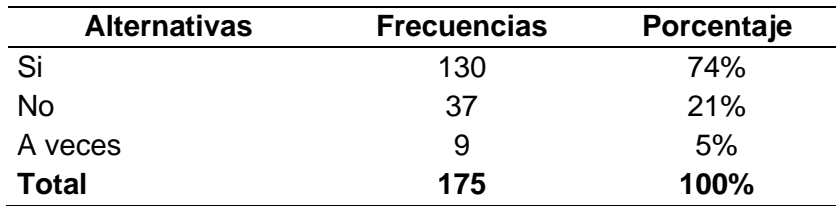

*Costo real de transportación para descuentos y promociones*

#### *Figura 11*

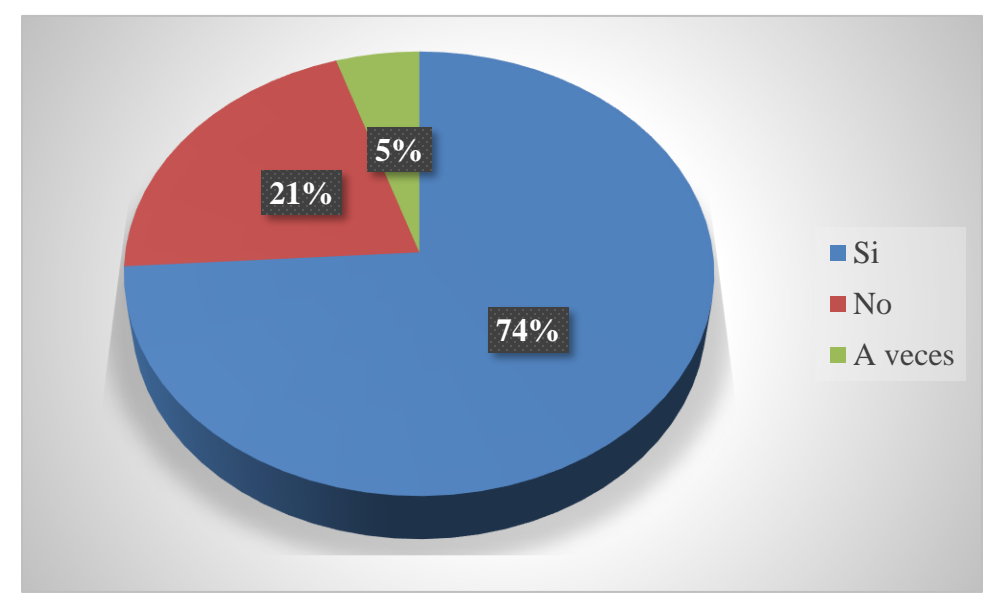

*Costo real de transportación para descuentos y promociones.*

# **Análisis e interpretación:**

El 74% de los trabajadores encuestados afirmaron que el conocimiento del costo real de una ruta de transportación si proporciona información sobre el descuento máximo y promociones que se puede otorgar a los clientes; mientras que el 21% aseguraron que no necesariamente proporciona información sobre el descuento máximo y promociones destinados a los clientes. La compañía Bayley Corporation S.A. reconoce que al obtener información sobre el costo del servicio se puede determinar que descuento ofrecer, al saber el valor monetario de lo que cuesta brindar el servicio de transportación, el volumen de compra y necesidad de la empresa, sin perjudicar sus ventas y generando una ganancia.

**7.- ¿Conoce usted sobre el papel que juega el sistema de costeo ABC como una herramienta para gestionar los costos reales de rutas de transportación de carga pesada?**

# **Tabla 9**

*Papel del sistema de costeo ABC*

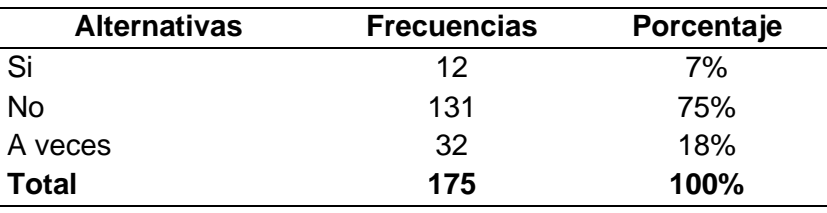

### **Figura 12**

*Papel del sistema de costeo ABC.*

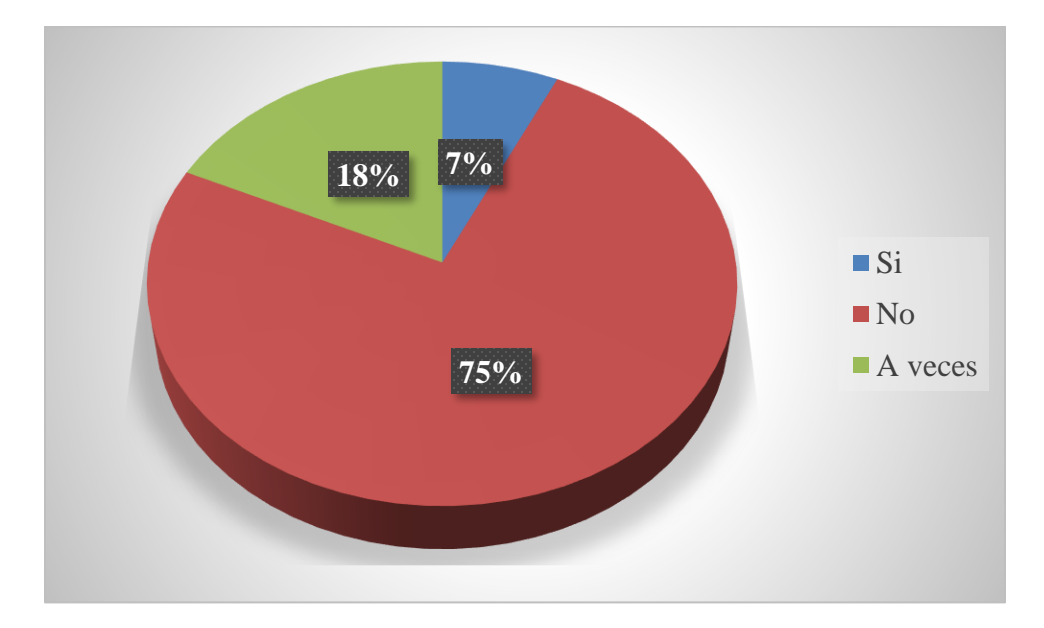

#### **Análisis e interpretación:**

El 75% de los trabajadores aseguraron que no conocen sobre el papel que juega el sistema de costeo ABC como una herramienta para gestionar los costos reales de rutas de transportación de carga pesada. Por otra parte, tan solo el 18% asumen conocer a veces ciertas características del sistema de costeo ABC como una herramienta para gestionar los costos. Los resultados develan que la mayoría de trabajadores en Bayley Corporation S.A., desconocen que el sistema de costeo ABC es una herramienta muy importante para la toma de decisiones gerenciales, porque permite mejores resultados al brindar información más real

sobre los costos de rutas de transportación, ayudado a tener una mejor información logística y financiera.

**8.- ¿En la compañía Bayley Corporation S.A. para las rutas de transportación, el costo de las actividades es analizado mediante el rastreo de los recursos consumidos en cada una, y con el soporte de su respectivo inductor?**

# **Tabla 10**

*Costo de las actividades y su respectivo inductor*

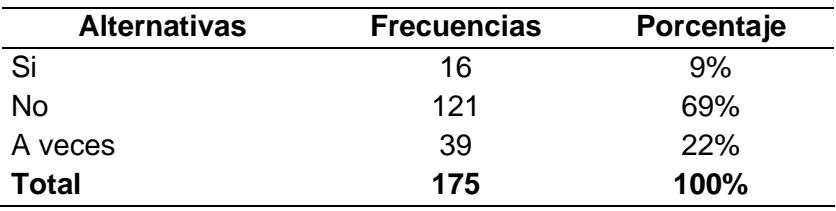

# **Figura 13**

*Costo de las actividades y su respectivo inductor.*

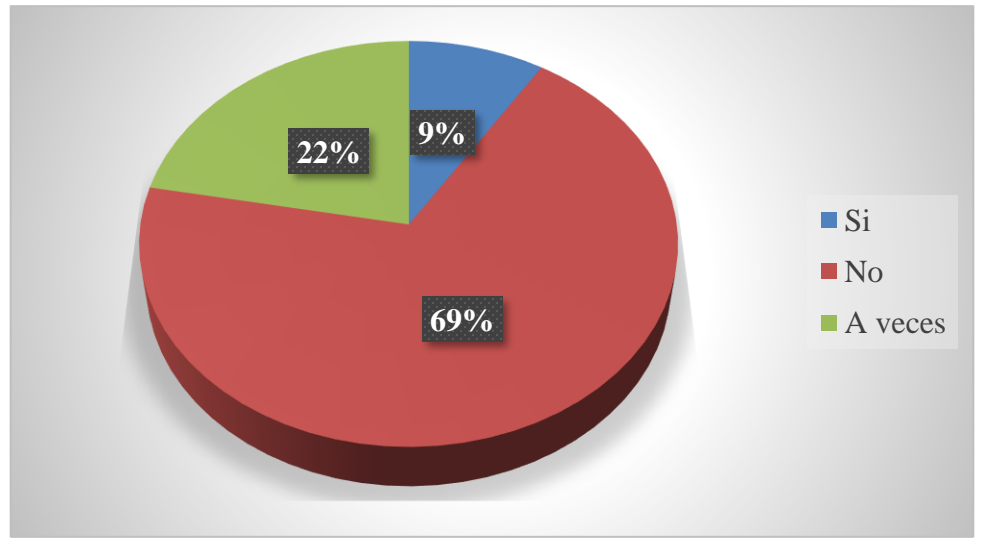

## **Análisis e interpretación:**

El 69% de los trabajadores encuestados aseveraron que en la compañía Bayley

Corporation S.A. para las rutas de transportación, el costo de las actividades no es analizado

mediante el rastreo de los recursos consumidos en cada una, y con el soporte de su respectivo inductor. También, el 22% de los participantes coinciden que, para las rutas de transportación, a veces el costo de las actividades está analizado mediante los recursos consumidos con el respectivo inductor. Los resultados demuestran que la mayoría de colaboradores desconocen el proceso de gestión de costos que propone el sistema ABC, debido al predominio del sistema tradicional para determinar el costo de las rutas de transportación en la compañía, lo que ha provocado desinformación, deficiente formación y praxis del personal.

# **9.- ¿Conociendo el paradigma y las ventajas del sistema de costeo ABC recomienda usted su aplicación en la compañía Bayley Corporation S.A.?**

## **Tabla 11**

*Aplicación del sistema de costeo ABC*

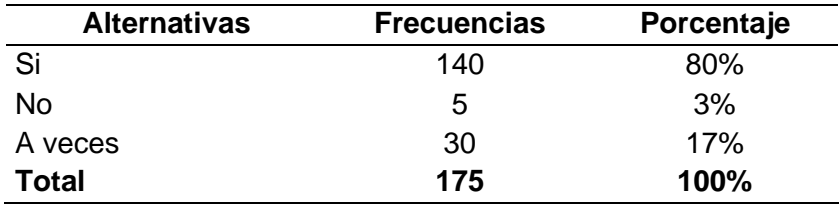

# **Figura 14**

*Aplicación del sistema de costeo ABC*

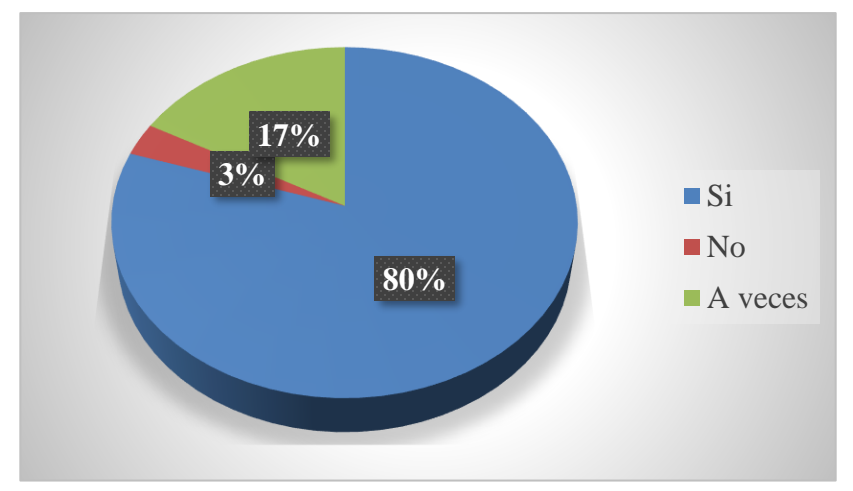

# **Análisis e interpretación:**

El 80% de los trabajadores en la compañía Bayley Corporation S.A., consideran que conociendo el paradigma y las ventajas del sistema de costeo ABC, si recomiendan su aplicación. En la misma línea asertiva, el 17% de los colaboradores en la compañía recomiendan que a veces o en determinadas rutas se proponga el uso del sistema de costeo ABC. En forma general, los resultados demuestran que la gran mayoría de trabajadores en la compañía Bayley Corporation S.A. están interesados por cambiar del sistema de costos tradicional al sistema de costeo ABC, ya que prevén mejores procesos logísticos y estimación de costos reales, lo que beneficia de forma directa hacia las utilidades, la toma de decisiones y el ahorro de recursos en la compañía, con ello se asegura la calidad del servicio, empleo, formación y regalías.

**10.- ¿Considera usted que la mejora continua debería ser la actividad a realizar para después de aplicado el sistema de costeo ABC en las rutas de transportación, que exista sostenibilidad a través del tiempo?**

#### **Tabla 12**

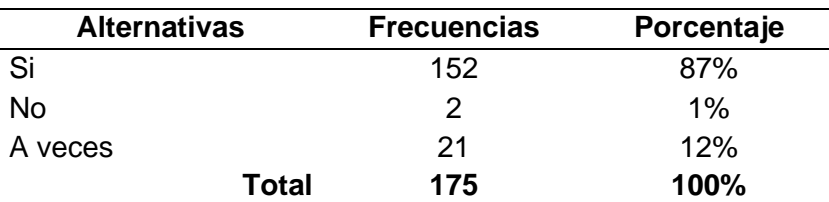

*Mejora continua del sistema de costeo ABC*

## **Figura 15**

*Mejora continua del sistema de costeo ABC*

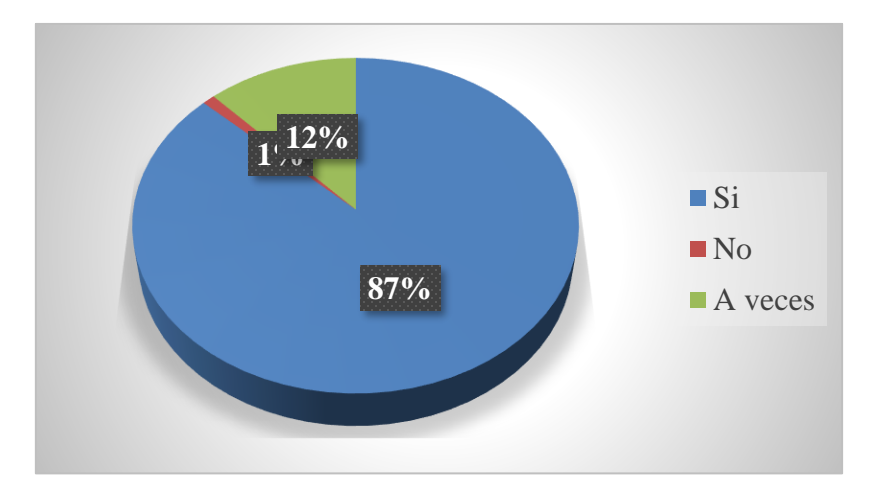

#### **Análisis e interpretación:**

El 87% de los trabajadores encuestados aseveraron que la mejora continua si debería ser la actividad a realizar para después de aplicado el sistema de costeo ABC en las rutas de transportación, que exista sostenibilidad a través del tiempo. A la par, el 12% de participantes consideran relevante a veces la mejora continua para que haya sostenibilidad del sistema de costos en las rutas de transportación, considerando que el sistema de costeo ABC será muy eficiente, tras su aplicación. Los resultados en esta interrogante son precisos y fehacientes, debido a que la mayoría de trabajadores en la compañía están de acuerdo en que la mejora continua y la aplicación del sistema de costeo ABC llevarán a la empresa a una sostenibilidad eficiente para los costos de las rutas de transportación y para mejorar los procedimientos logísticos.

#### **c.- Diagrama de Pareto**

El diagrama de Pareto, también llamado diagrama de distribución de Pareto, es un gráfico de barras verticales, ofrece una representación gráfica del principio de Pareto, una teoría que sostiene que el 80% de los resultados de una situación o sistema dado se obtienen con el 20% de los insumos. De esta manera, la tabla 13 muestra la tabulación general para el diagrama de Pareto.

# **Tabla 13**

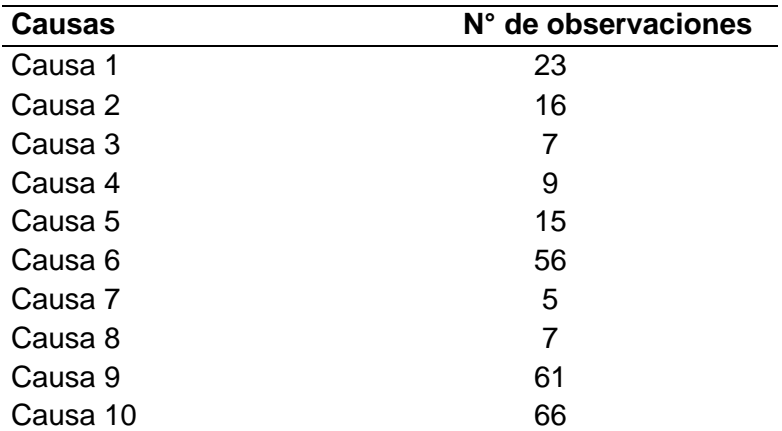

*Tabulación para el diagrama de Pareto*

*Nota.* Esta figura muestra la tabulación de datos para el diagrama de Pareto

La tabla 14 muestra la distribución de frecuencias para cada una de las causas que representan el diagrama de Pareto que se obtiene acorde a los resultados en esta interrogante son precisos y fehacientes, debido a que la mayoría de trabajadores en la compañía están de acuerdo en que la mejora continua y la aplicación del sistema de costeo ABC llevarán a la empresa a una sostenibilidad eficiente para los costos de las rutas de transportación y para mejorar los procedimientos

# **Tabla 14**

# *Frecuencias para el diagrama de Pareto*

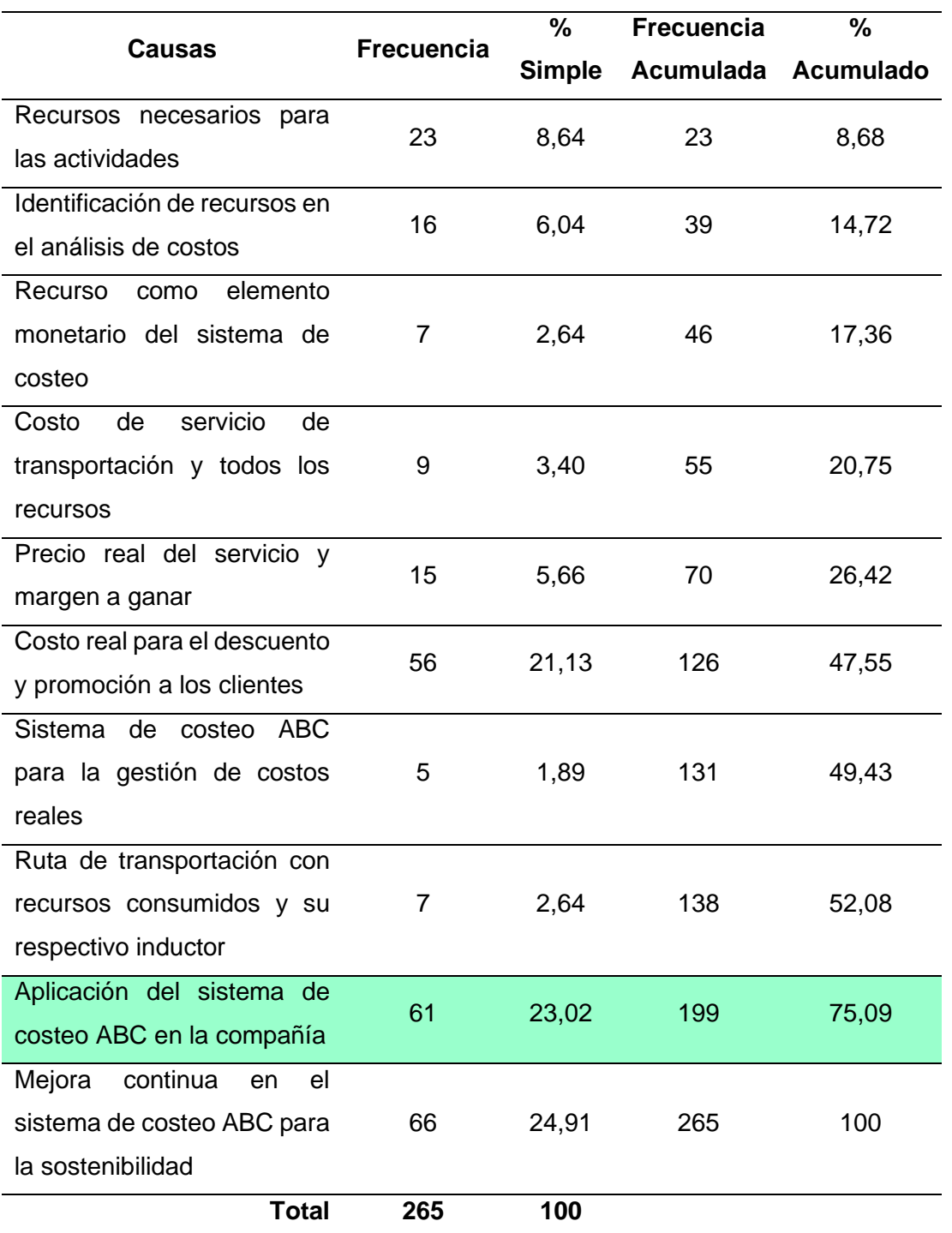

*Nota.* Esta tabla muestra la distribución de frecuencias para cada una de las causas que representan el diagrama de Pareto.

La figura 12 muestra el diagrama de Pareto con los respectivos valores de análisis de cada causa considerada en el instrumento de la encuesta.

## **Figura 16**

*Diagrama de Pareto.*

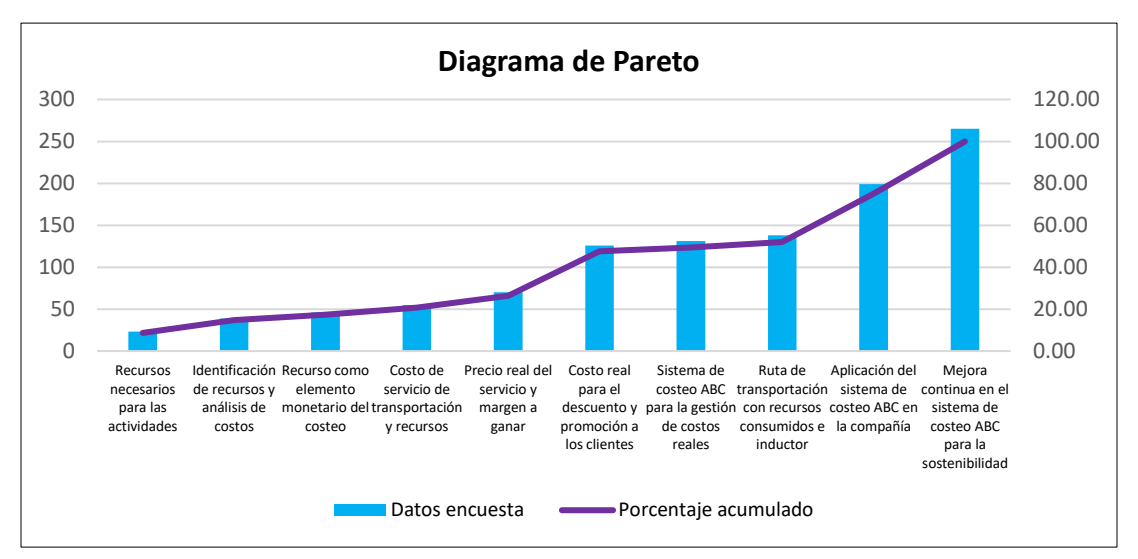

*Nota.* Esta figura muestra el resultado del Diagrama de Pareto.

## **Interpretación:**

El diagrama de Pareto es muy útil para analizar qué problemas requieren atención prioritaria dentro de la Compañía Bayley Corporation S.A., porque las barras más altas del gráfico, que representan la frecuencia, ilustran claramente qué variables tienen el mayor efecto acumulativo en las causas del problema. De ahí que, aplicada la encuesta en los trabajadores y efectuada la respectiva tabulación, se ha establecido que se requiere la aplicación del sistema de costeo ABC en la compañía debido a la mala ejecución del sistema de costos actual en las rutas de transportación porque representa el 23,02% para otorgar una solución del 75,09% aproximado en los costos de las rutas de transportación de carga pesada de la compañía.

#### **Capítulo IV**

#### **Propuesta**

El capítulo cuatro describe el contexto propositivo de la investigación; es por ello que contiene como ejes fundamentales, los antecedentes de la compañía Bayley Corporation S.A., datos informativos, filosofía, valores corporativos, organigrama, etc. Posteriormente, los objetivos, la justificación y el desarrollo de la propuesta que empieza con un diagrama de flujo, encapsulando el proceso para el cálculo y aplicación del sistema de costeo ABC para las rutas de transportación que opera la empresa en el Ecuador.

#### **Tema**

Análisis de costos de rutas de transportación mediante un sistema de costo ABC en la compañía de carga pesada Bayley Corporation S.A.

#### **Antecedentes de la compañía de carga pesada Bayley Corporation S.A.**

Bayley Corporation S.A. es una empresa en Ecuador, con sede principal en Quito, opera en Comerciantes al por mayor de bienes no duraderos en diversos sectores. La empresa fue fundada en 15 de mayo de 2003, brinda servicios logísticos integrales en todo el territorio ecuatoriano, con tres bases estratégicas ubicadas en Quito, Alóag y Guayaquil.

Además, Bayley Corporation S.A., a lo largo del tiempo se ha ido consolidando en el sector del transporte de carga pesada incrementado la demanda de este servicio, debido a las necesidades de las empresas del sector productivo en la diversificación del transporte terrestre, aéreo y marítimo; con la finalidad de satisfacer al 100% las necesidades de los clientes ofreciendo un servicio de calidad.

Finalmente, Bayley Corporation S.A., en la actualidad emplea a 318 personas, con un incremento de acciones y unidades en 107 transportes a 637 destinos en todo el mundo; ofreciendo un servicio eficiente, que garantice la satisfacción de quienes lo soliciten, también

mantener un elevado control de calidad que le permita desarrollarse en el entorno altamente competitivo, dando siempre una atención amable, responsable y brindando seguridad en los servicios prestados.

# **Datos informativos de la compañía Bayley Corporation S.A.**

# **Principales Actividades**:

Comerciantes al por Mayor de Bienes No Duraderos Diversos

# **Nombre Completo**:

Bayley Corporation S.A.

# **Fecha de Actualización de la Compañía**:

24 de enero de 2022.

## **Casa Matriz**:

Av Francisco de Orellana E9-195, Edif. Alisal de Orellana, Piso 305 Quito; Pichincha;

# **Misión:**

Ser una empresa innovadora en servicios de logística integral, nacional e internacional con oferta de soluciones técnicas y profesionales, para la optimización del tiempo dentro de la cadena logística

## **Visión:**

Al 2023, ser una empresa de expansión logística internacional, reconocida por la calidad humana y profesional de sus colaboradores, enfocada en la mejora continua e implementación constante de nuevos servicios de apoyo logístico.

# **Análisis del costo de las rutas de la empresa**

# *Figura 17*

*Flujograma de actividades de la empresa*

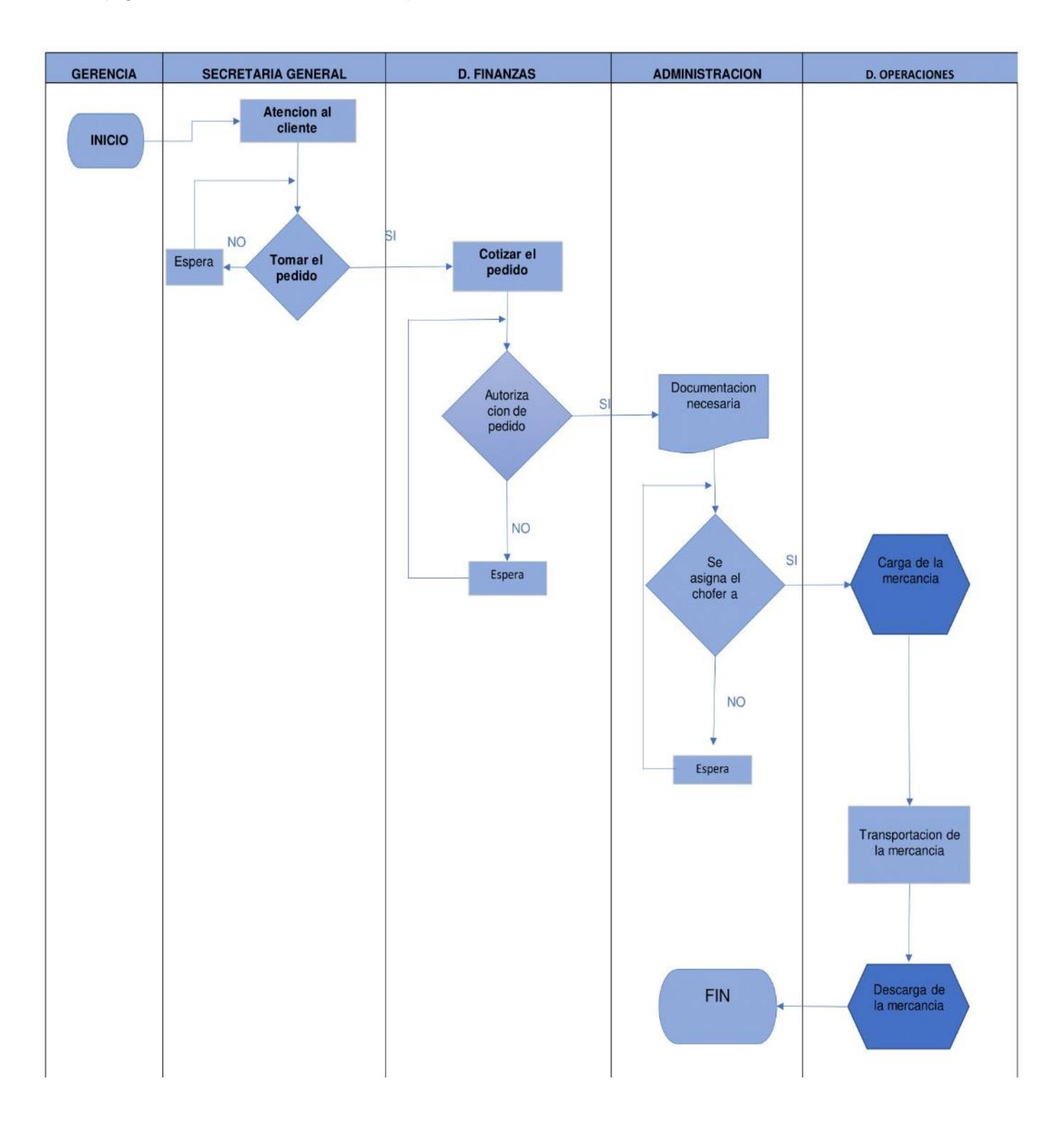

## **Análisis del costo de la ruta Quito- Guayaquil**

## **Tabla 15**

*Clasificación de los Costos de la ruta 1*

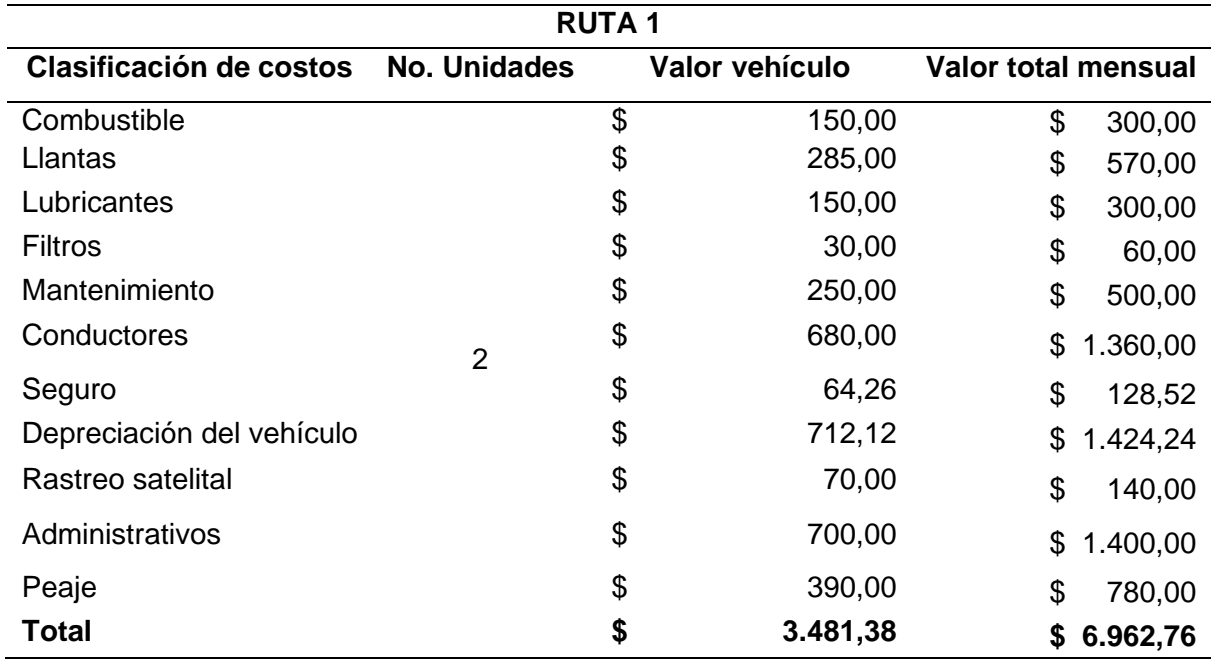

*Nota.* Esta tabla muestra la clasificación de los costos en base a la ruta 1

Se consideraron todos los costos que incurren en la ruta Quito – Guayaquil, entre ellos tenemos combustible, llantas, lubricantes, filtros, entre otros. Estos costos se dieron por las 2 unidades con las que cuenta la empresa nos muestra los insumos que requiere la unidad de transporte para un total de \$ 3.481,38 por unidad y de \$6.962,76 por mes que serán asignados a las actividades.

# **Tabla 16**

*Actividades Primarias, Proceso, Porcentaje de Asignación. Ruta 1*

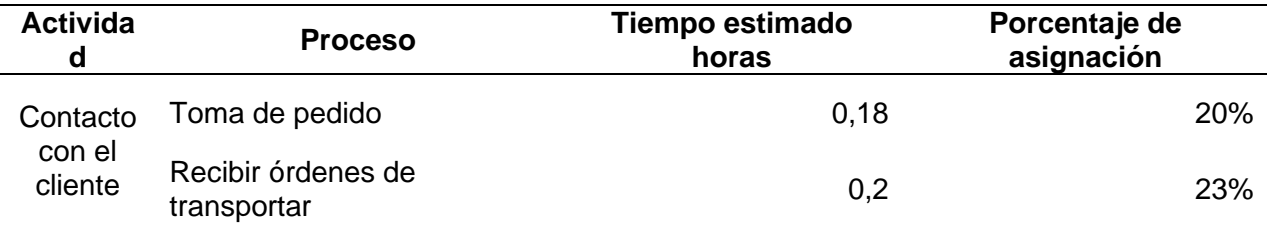

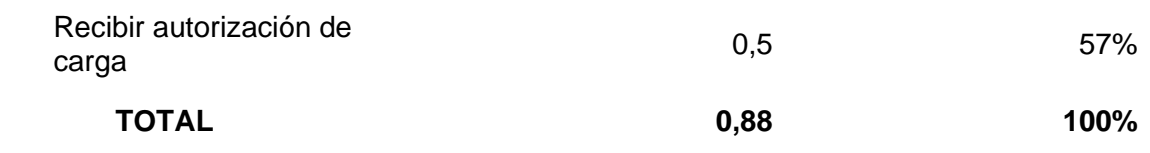

*Nota.* Esta tabla muestra todas las actividades asignadas para las rutas de transportación.

El porcentaje de asignación de las actividades primarias registradas en la tabla 2, se calcularon en relación al tiempo en el cual se lleva a cabo cada una de las actividades, distribuyendo para cada ruta donde encontramos la tabla que nos lleva para ejecutar la primera actividad primaria que es contacto con el cliente, requiriendo un total de 0,88h.

## *Tabla 17*

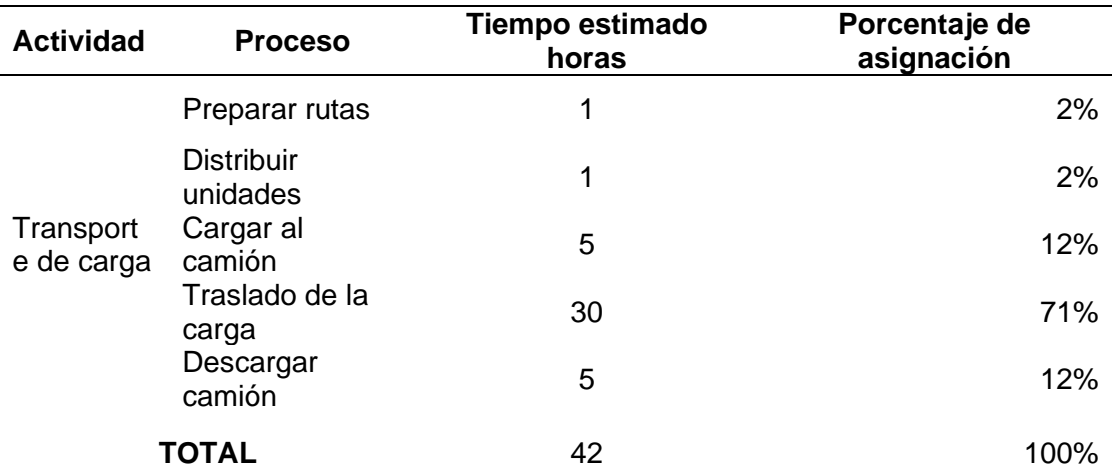

*Actividades secundarias, procesos, porcentaje de asignación. Ruta 1*

*Nota.* Esta tabla muestra el porcentaje de asignación de las actividades secundarias

# registradas

De igual manera el porcentaje de asignación de las actividades secundarias registradas en la tabla 3, se calcularon en relación al tiempo en el cual se lleva a cabo cada una de las actividades, mostrando la duración del proceso de transporte de carga en la que implica el desarrollo de las actividades secundarias como; preparar rutas, distribuir unidades, carga al camión, traslado de la carga, descargas camión este proceso se lleva una duración de 42h.

# **Tabla 18**

*Recursos y Cost Driver de Actividades. Ruta 1*

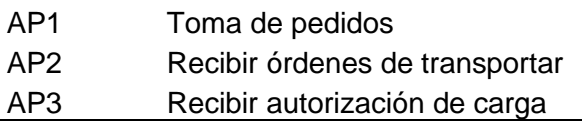

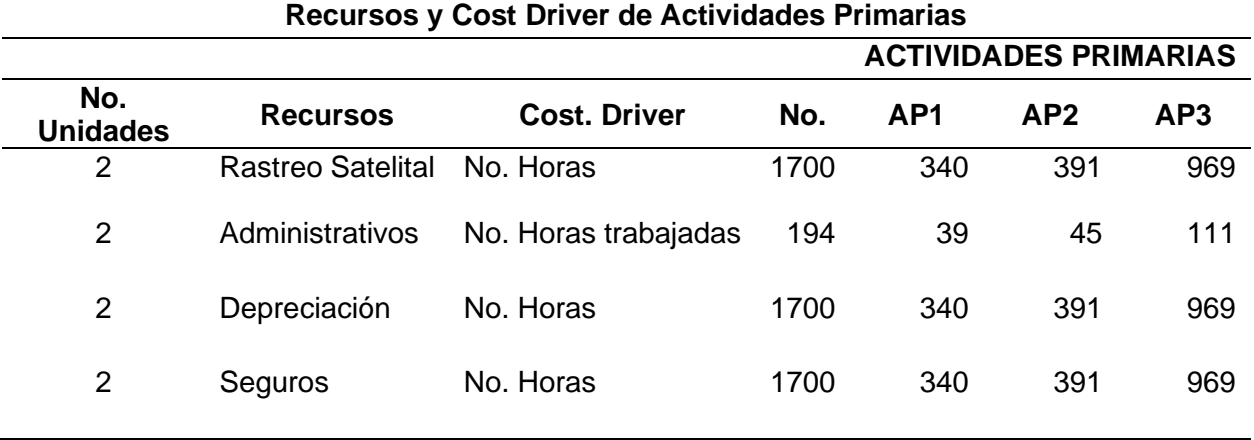

En el cálculo para el número de horas tanto para el rastreo satelital, depreciación y el seguro se ha considerado las 24 horas al día, los 30 días del año y los dos vehículos que se requieren en traslado de la carga en la ruta Quito- Guayaquil, Guayaquil- Quito.

# **Tabla 19**

*Distribución de Recursos por cada Actividad Primaria. Ruta 1*

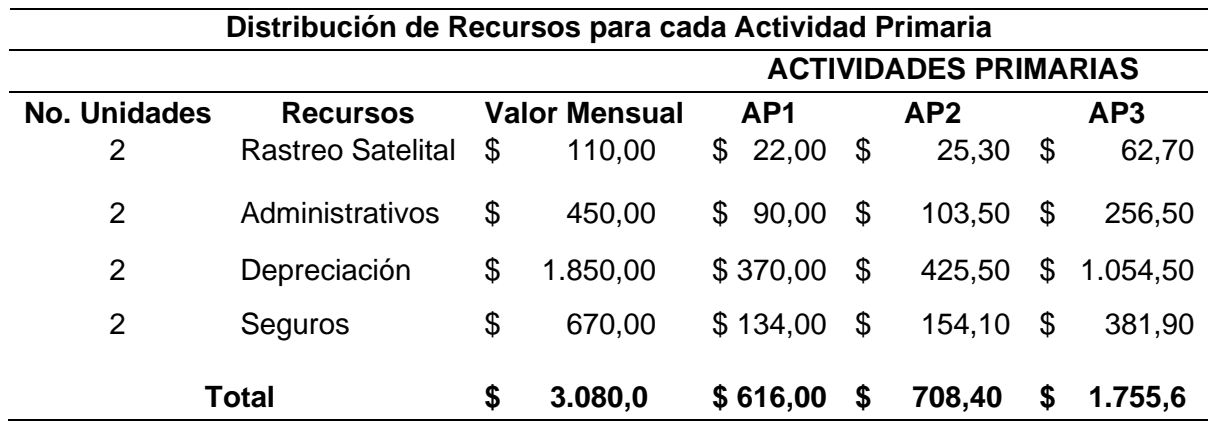

Se calcularon en relación al tiempo en el cual se lleva a cabo cada una de las actividades asignando la distribución de los recursos por cada actividad primaria, en la que se muestra un costo mensual de \$3.080,0 que será distribuido para cada actividad primaria siendo \$616,00

(AP1), \$708,40 (AP2), \$1.755,6 (AP3).

# **Tabla 20**

*Recursos y Cost Driver de Actividades Secundarias. Ruta 1*

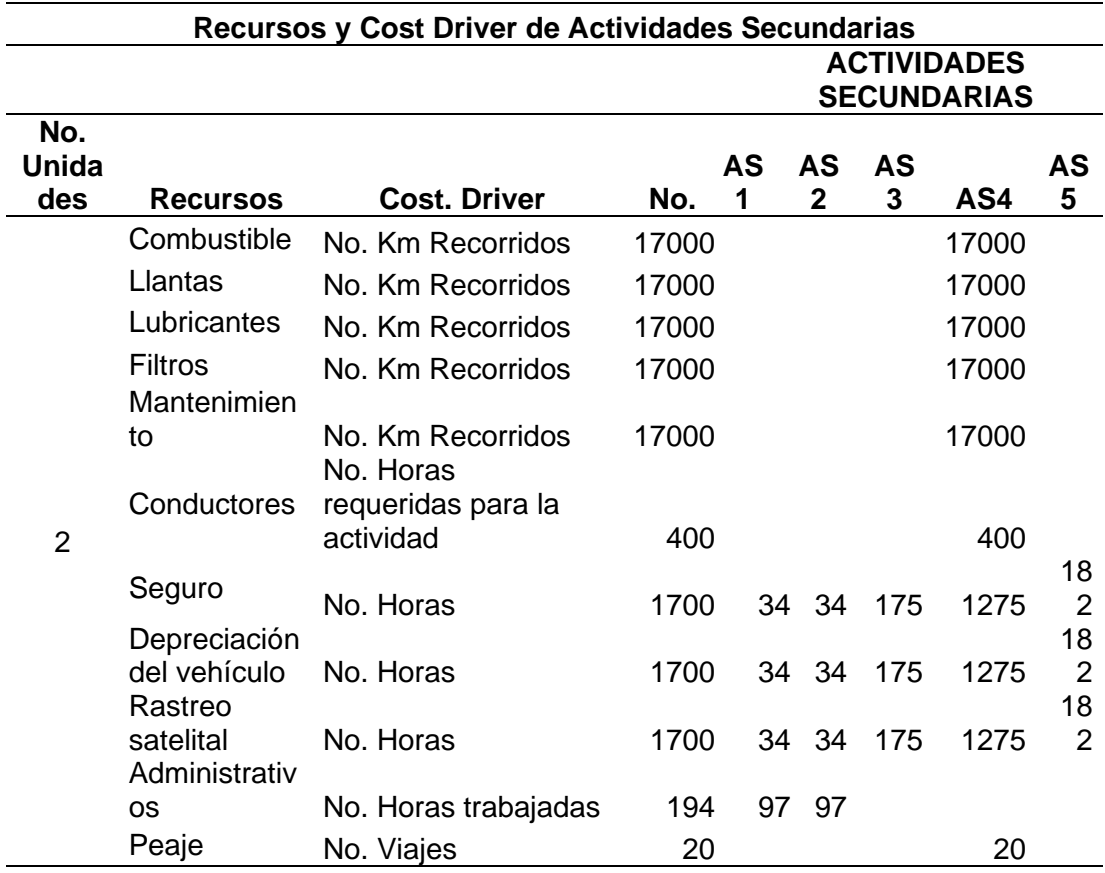

En el cálculo para los kilómetros recorridos, se ha considerado 850 tanto de ida como de regreso y por los 20 viajes. Teniendo en cuenta que cada uno realiza 10 viajes, se tuvo en cuenta el numero de unidades los recursos necesarios y el Cost. Driver que nos ayuda a la identificación de los km recorridos asignamos valores y el total se distribuye para cada actividad secundaria

# **Tabla 21**

*Distribución de Recursos para Actividades Secundarias*

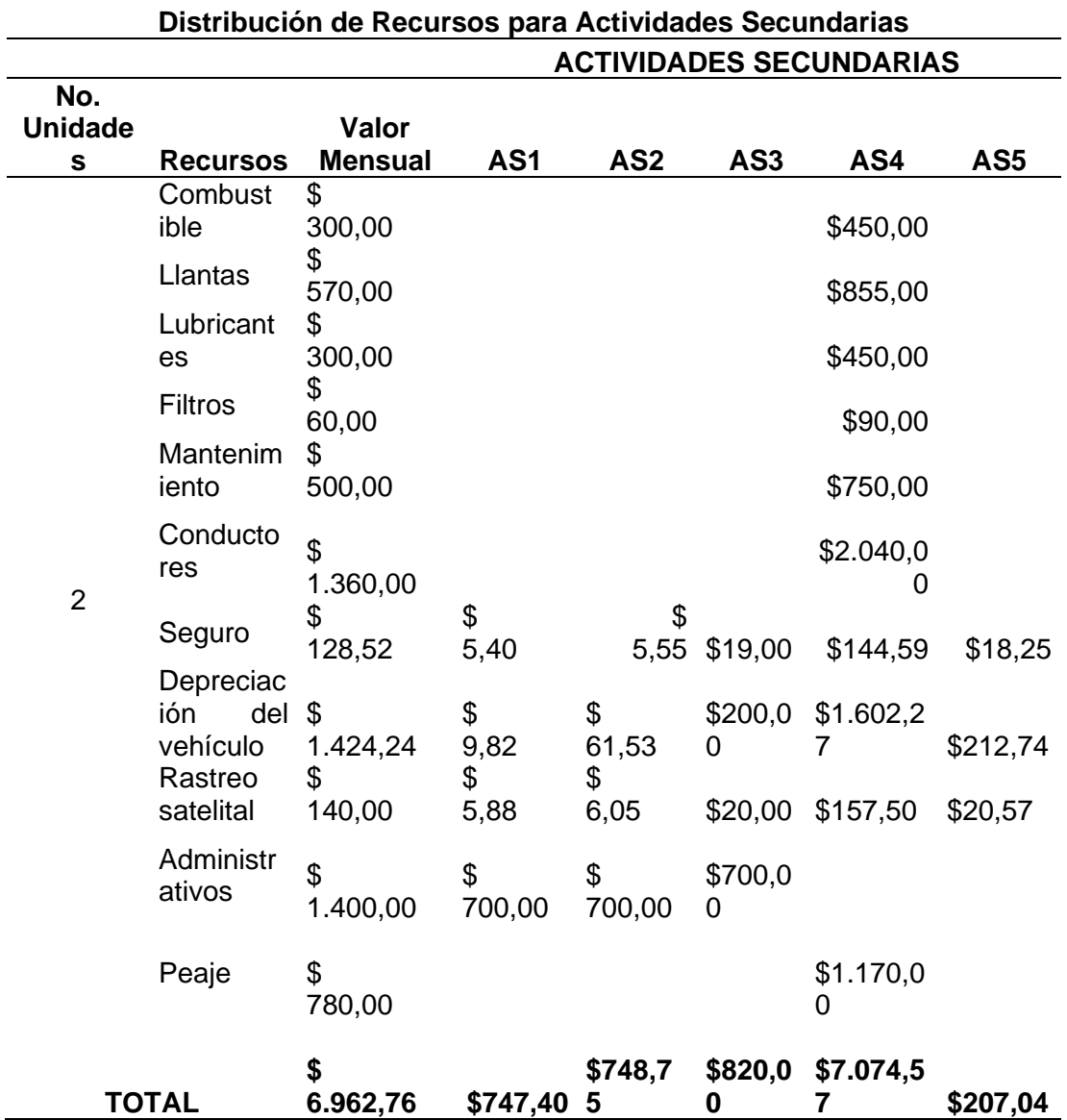

Se realizo la tabla de acuerdo a la distribución de los recursos para las actividades secundarias donde se conoce el número de vehículos los recursos que son (combustible, llantas, lubricantes, filtros, mantenimiento entre otros) para lo que se estimó un valor total de \$6.962,76 siendo este distribuido para cada actividad secundaria arrojando valores tanto para la AS1 \$747,40, AS2 \$748,7, AS3 \$820,00 AS4 \$7.074,5, AS5 \$207,04.

**Análisis del costo de la ruta** 

# **Tabla 22**

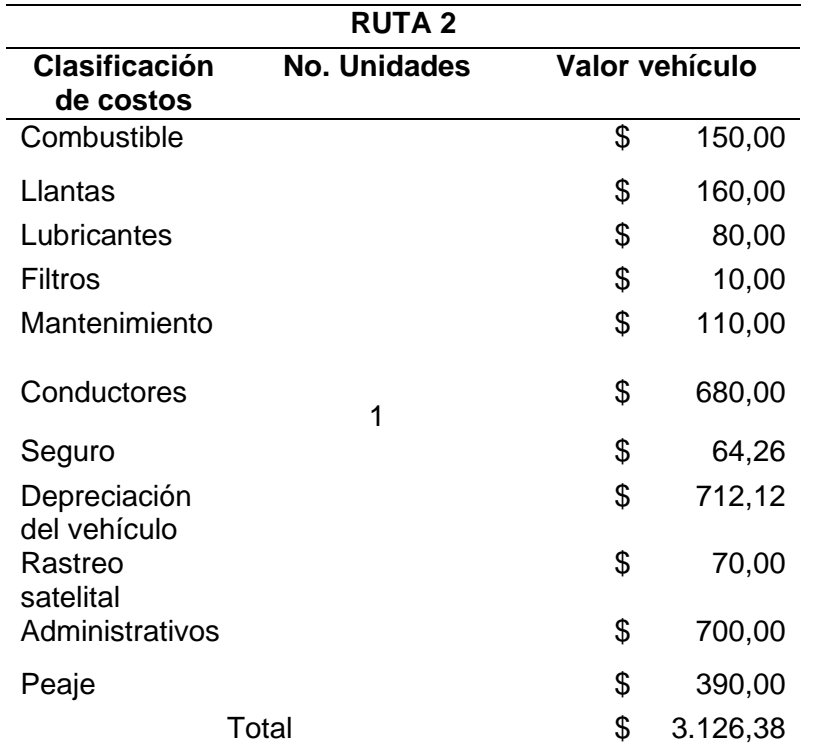

*Clasificación de los Costos de la ruta 2 Contecon - Manta*

Se consideraron todos los costos que incurren en la ruta 2, entre ellos tenemos combustible, llantas, lubricantes, filtros, entre otros. Estos costos se dieron por la 1 unidad con la que cuenta la empresa arrojando un valor total por los dos vehículos \$3.126,38 que será asignado para las actividades.

# *Tabla 23*

*Actividades Primarias, Proceso, Porcentaje de Asignación. Ruta 2*

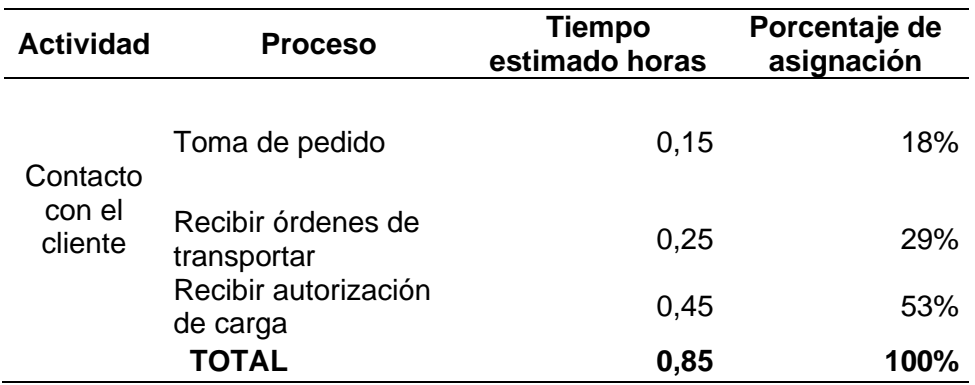
El porcentaje de asignación de las actividades primarias registradas en la tabla 2, se calcularon en relación al tiempo en el cual se lleva a cabo cada una de las actividades el cual tiene como actividad el contacto con el cliente llevándonos a un proceso que inicia desde la toma de pedido, recibir órdenes de transportar, recibir autorización de carga, que nos da un total estimado de 0,85h.

# **Tabla 24**

*Actividades secundarias, procesos, porcentaje de asignación. Ruta 2*

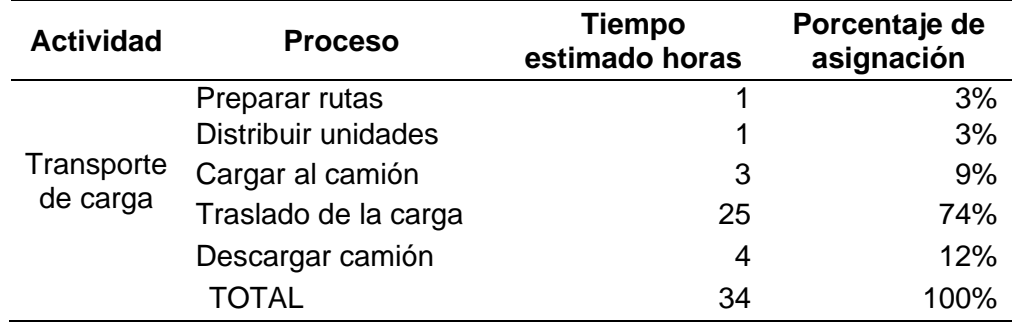

De igual manera el porcentaje de asignación de las actividades secundarias registradas en la actividad relaciona con el recurso de transporte de carga tiene 4 procesos que va desde preparar rutas hasta descarga del camión dándonos un valor total estimado de 34 horas y en porcentaje de asignación el 100%.

# **Tabla 25**

*Distribución de Recursos por cada Actividad Primaria. Ruta 2*

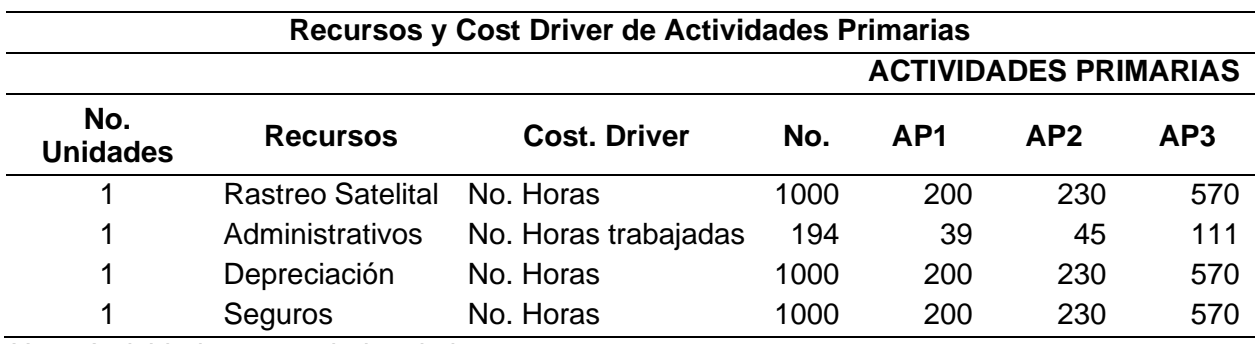

*Nota.* Actividades secundarias de la ruta 2

Se asigna valores acordes a la distribución de recursos por cada actividad primarias de la ruta 2 que es Contecon-Manta se asignan los recursos y el Cost Driver de Actividades Primarias contando con una unidad de transporte, cuenta con recursos (rastreo satelital, administrativos, depreciación, seguros) y se distribuyen valores para cada actividad primaria.

## **Tabla 26**

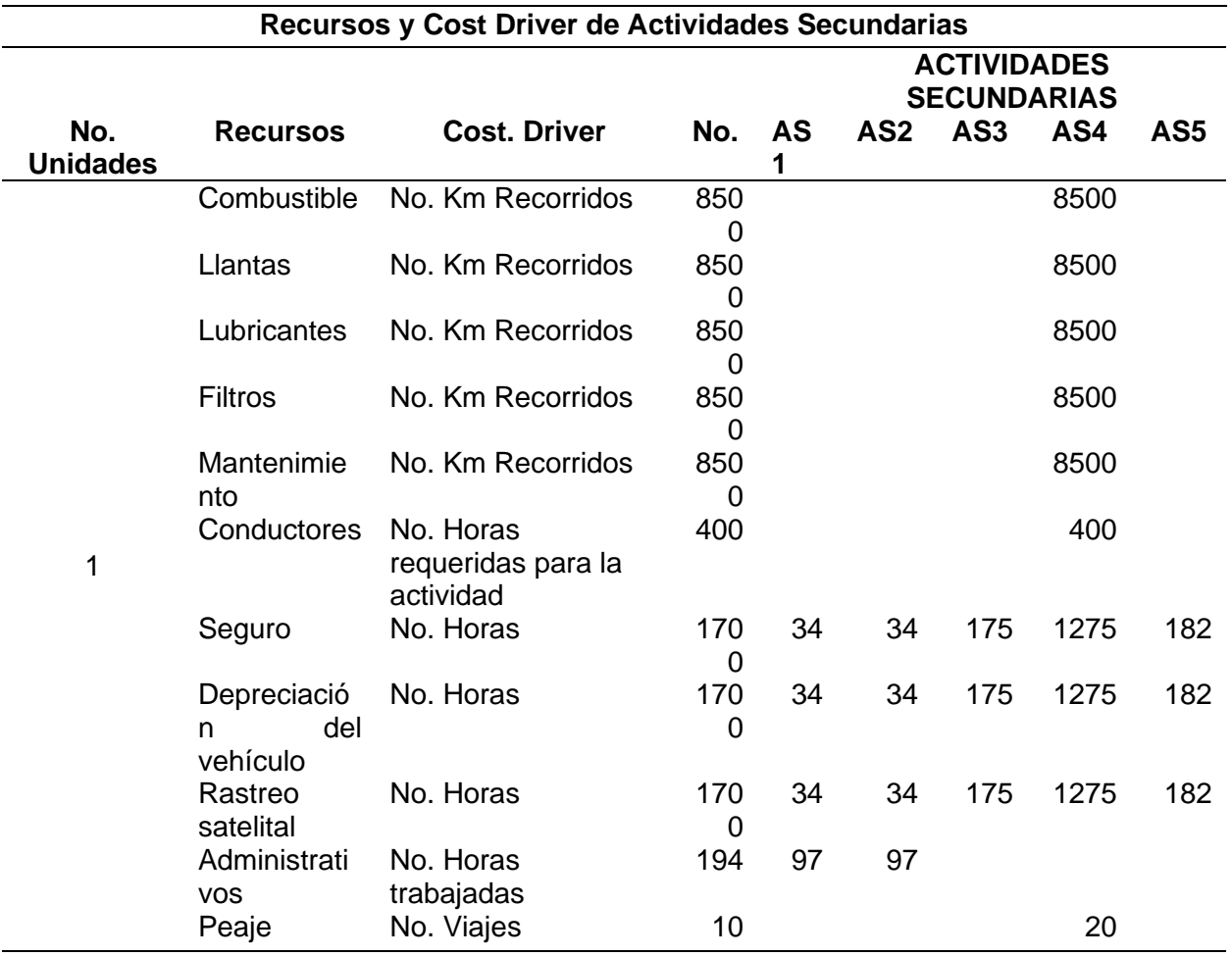

*Recursos y Cost Driver de Actividades Secundarias. Ruta 2*

En el cálculo para los kilómetros recorridos, se ha considerado 850 tanto de ida como de regreso y por los 10 viajes. Teniendo en cuenta que cada uno realiza 10 viajes, se distribuyeron los recursos (combustible, llantas, lubricantes, filtros, mantenimiento, conductores, seguro,

depreciación, rastreo satelital, administrativos, peaje) donde los valores asignados serán distribuidos a las 5 actividades secundarias.

### **Tabla 27**

*Distribución de Recursos para Actividades Secundarias*

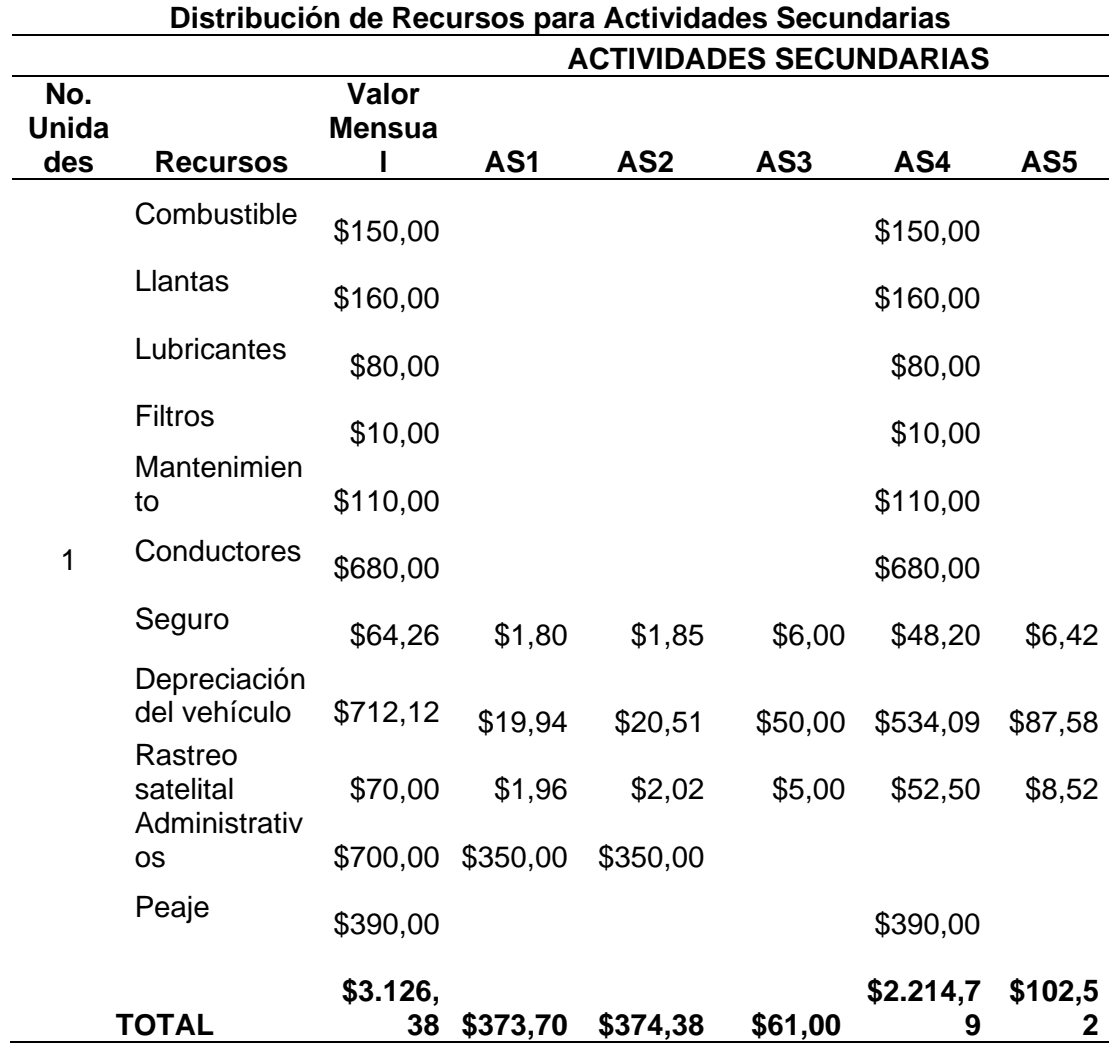

Se interpreto la tabla que se distribuyó a los recursos para las actividades secundarias donde sabemos que es 1 vehículo contamos con los recursos que son *(combustible, llantas, lubricantes, filtros, mantenimiento, conductores, seguro, depreciación, rastreo satelital, administrativos, peaje)* dando un valor total de \$3.126,38 que serán asignados AS1 \$373,70, AS2 \$374,38, AS3 \$61,00, AS4 \$2.214,7 y AS5 \$102,5*.*

## **Tabla 28**

*Distribución mensual para cada ruta*

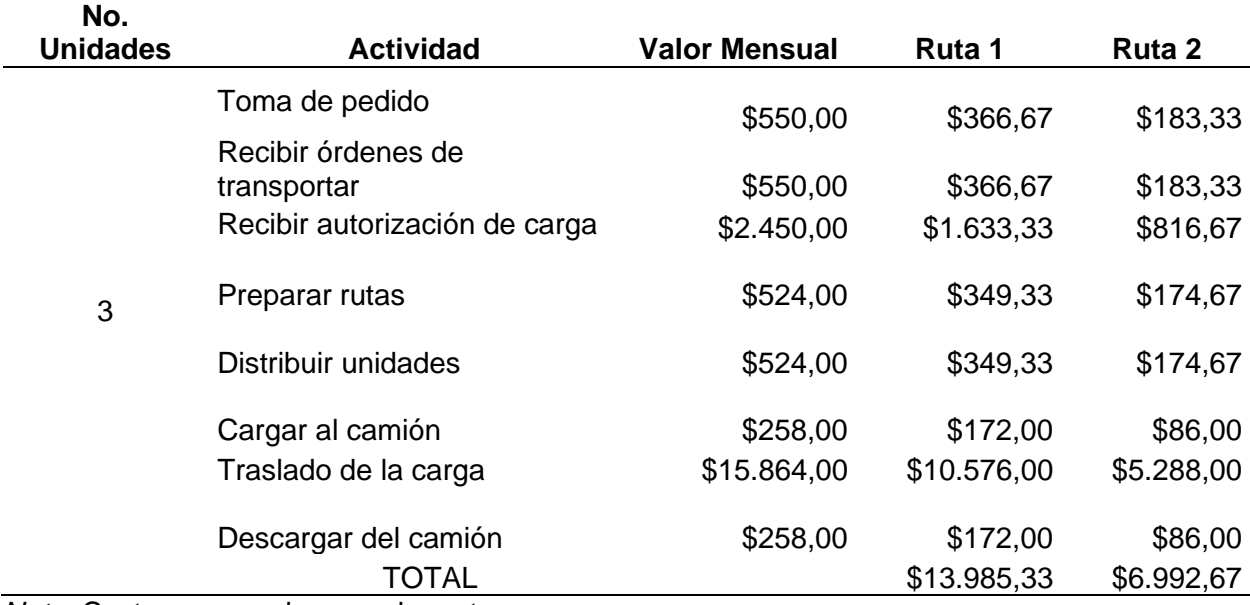

*Nota.* Costos mensuales para las rutas

### *Costo por ruta*

*Para la ruta 1: 13.985,33/20= \$ 699.26*

Para la ruta 2: 6.992.67/10= \$699.26

Haciendo uso del del sistema de costeo ABC se organizó los datos informativos de dos rutas de transporte, un diagrama de flujo, las actividades primarias y secundarias por rutas encapsulando el proceso para el cálculo y aplicación. Las asignaciones de la ruta, quedaron definidas por:

Ruta 1; Quito - Guayaquil, Guayaquil- Quito los cálculos se han realizado en base a dos vehículos que recorren la ruta

Ruta 2; los cálculos se han realizado en base a un solo vehículo que recorre la misma,

Concluyendo para ambas rutas, un costo estimado de \$699.26

# **Tabla 29**

*Comparación entre el costeo tradicional y ABC*

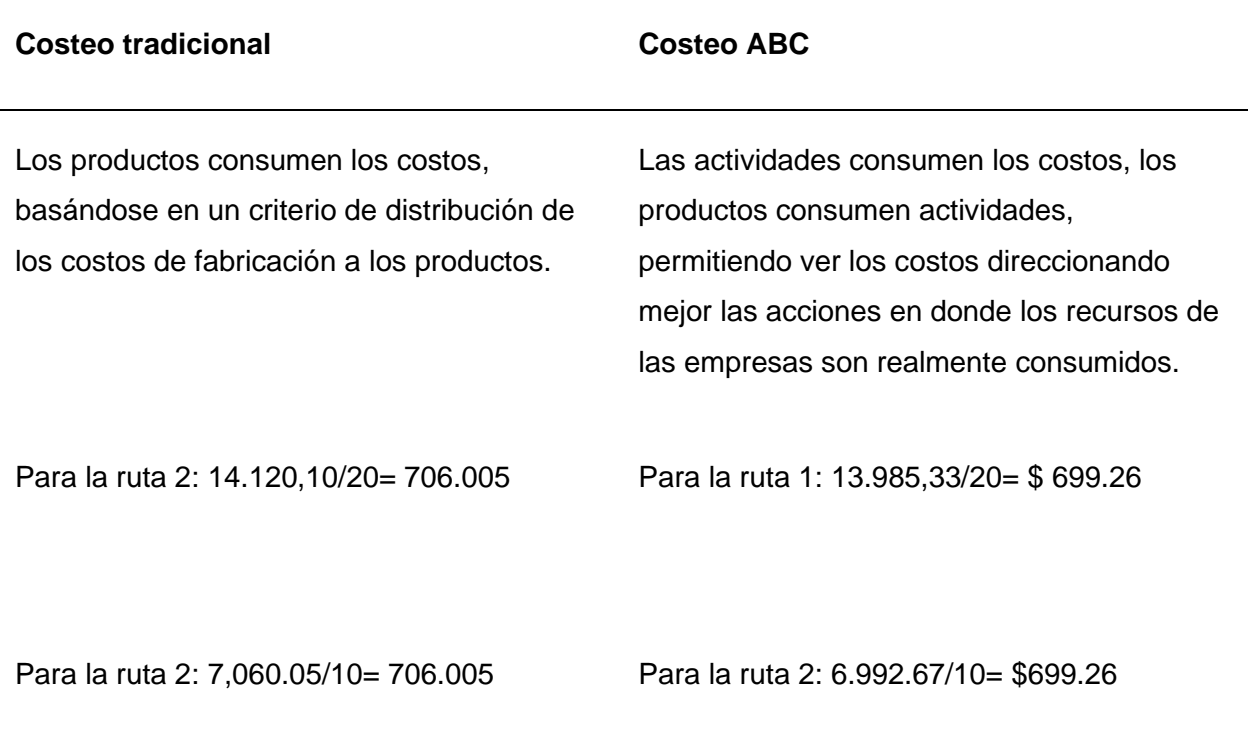

# **Figura 18**

## *Ruta Quito-Guayaquil*

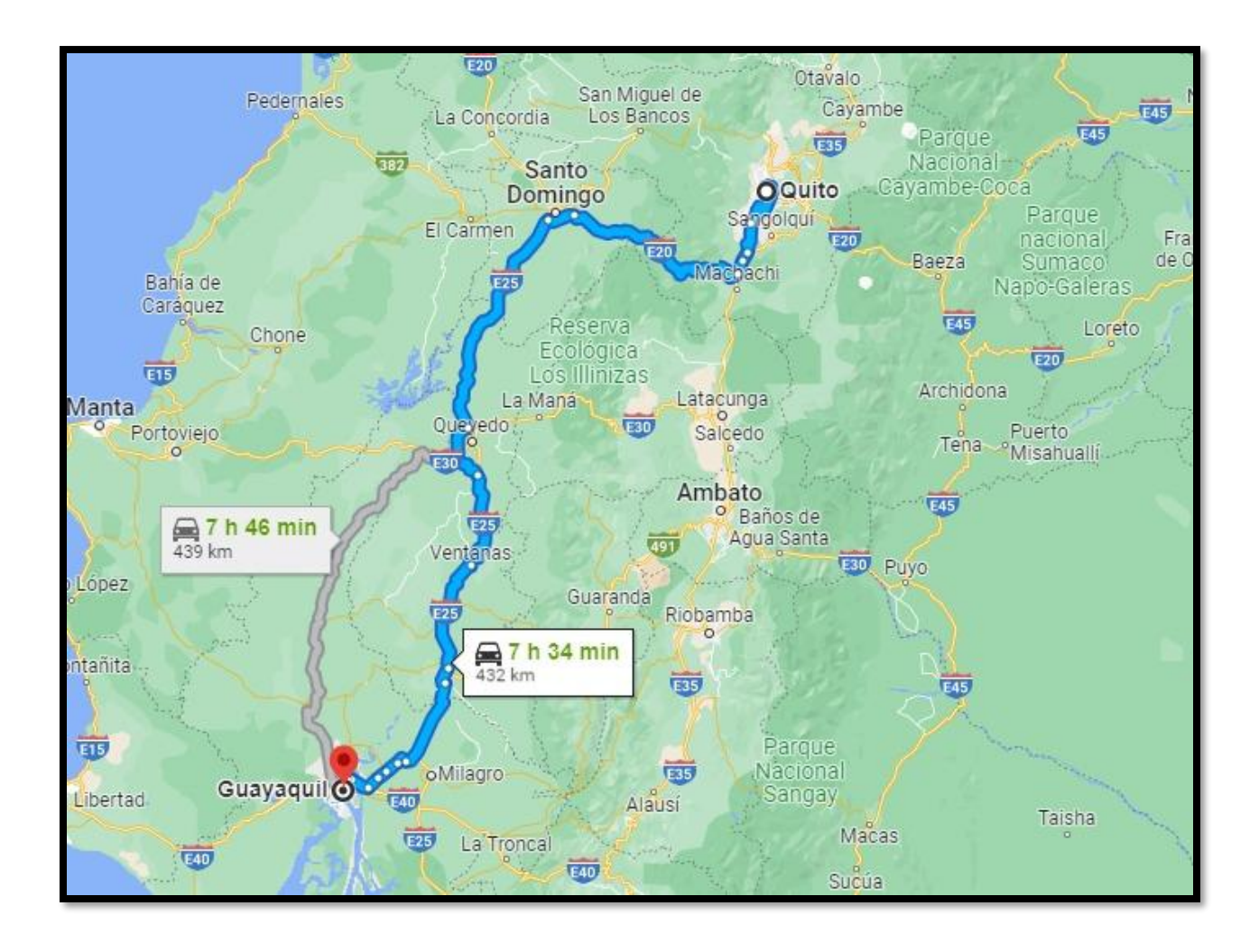

Se obtuvo la ruta Quito-Guayaquil ubicadas en las provincias de Pichincha y Guayas donde se analizó la distancia para darle el precio accesible al cliente, teniendo una distancia de 432 km recorrido con un valor por cada kilómetro \$16,18 valor que se obtiene del costo total en división a los kilómetros recorridos que le cuesta a la empresa y se ofertara al usuario, este valor será por cada kilómetro recorrido donde el total asignado se distribuye a cada recursos con un valor en costos fijos (Rastreo satelital, administración, depreciación, seguros) y costos variables (que son llantas, lubricantes, filtros entro otros) donde se arrojaran precios accesibles acorde a la necesidad del cliente.

#### **Capítulo V**

### **Conclusiones y recomendaciones**

### **Conclusiones**

- Determinar el flujo de las actividades del costeo ABC para poder evaluar cada una por separado y valorar la necesidad de su incorporación al proceso, en base a conceptos básicos de costos de rutas de transportación, la definición y características del sistema para la compañía permitiendo tener una visión mucho más clara de las actividades.
- Identificar y eliminar los costos sin valor añadido para obtener eficacia y eficiencia de las actividades principales y evaluar nuevas actividades que puedan mejorar el desempeño futuro que permitan una gestión óptima de la estructura de costos, con la aplicación de la metodología utilizada dentro de la modalidad básica del estudio, particularmente el aporte de la investigación de campo y bibliográfica, ya que al implementar este sistema, permite dar solución al problema de la asignación de costos indirectos, mediante la identificación correcta de los "Cost Driver", los cuales guardan estrecha relación de causa y efecto entre el consumo de los recursos por las actividades. Así pues, dentro de la actividad primaria el proceso que más recursos consumió para ambas rutas fue la recepción de la autorización de carga, por su parte para la actividad secundaria que consumió en cada ruta los recursos más significativos fue el traslado de carga para la ruta 1 y 2 respectivamente.
- Determinar una tabla de precios de fletes de las rutas de transportación a través del costeo ABC e incurrir a la optimización del costo de las rutas de transporte permitiendo obtener costos unitarios por cada ruta con mayor exactitud, lo cual permite ver la utilidad operativa real, es así que se obtuvo en la ruta 1 costo de transporte de \$ 13.985,33 a un total de 20 días, lo que generó un precio de flete de \$699.26. Para el caso de la ruta 2, debido a que los días en carretera es la mitad (10 días), los costos de transporte (\$

6992.67) también se reducen a la mitad lo que arroja un precio de flete igual que el de la ruta 1.

### **Recomendaciones**

- Es importante aplicar el sistema de coteo ABC para poder evaluar cada una por separado y valorar la necesidad de su incorporación al proceso, por medio de los conceptos básicos en relación al costeo ABC en base a las actividades primarias y secundarias de la empresa, y para ello asignen labores que agilicen el proceso.
- El estudio ha demostrado que aprovechando al máximo los recursos disponibles y las ideas de los colaboradores se puede llevar a cabo un cambio radical en el corto plazo, disminuyendo el porcentaje de fallas, reprocesos y cosos, permitiendo atender a los usuarios más oportunamente.
- Por otra parte, se recomienda aplicar este sistema de costeo ya que es indispensable para identificar lo que realiza la organización y el cómo lo lleva a cabo, a fin de establecer las personas involucradas en dichas actividades y los recursos (combustible, llantas, lubricantes, filtros, entre otros) necesarios para su realización, costos que están relacionados con el servicio o producto a costear. Garantizando así la satisfacción del cliente y la organización.

#### **Bibliografía**

- Abanto, P., & Piscoya, C. (2020). *Propuesta de un modelo de un diseño de costos ABC, y su incidencia en la rentabilidad en la empresa de servicio: Caso restaurante Típico el Lambayecano 2018.* Universidad Nacional Pedro Ruíz Gallo.
- Alva, L., & Ortiz, M. (2019). *Sistema de costos ABC y la rentabilidad de la empresa de transportes Edifesa E.I.R.L. periodo enero-junio 2018.* Universidad Privada del Norte.
- Arbeláez, L., & Marín, F. J. (2001). Sistema de Costeo ABC aplicado al Transporte de Carga. *Revista Universidad EAFIT, 37(124)*, 10-20.
- Arohuanca, L. (2019). *Aplicación de un sistema de costeo ABC y su incidencia en la rentabilidad en la empresa de servicios publicitarios Percy Pariente Pacheco E.I.R.L. Arequipa 2018.* Universidad Nacional de San Agustín de Arequipa.
- Ávila, D., & Márquez, J. (2017). *Propuesta de diseño de un sistema de costos ABC y análisis de aplicabilidad en la empresa elaborados de madera Amorosa Yalkaste Cia. Ltda., ubicada en la ciudad de Cuenca .* Universidad Politécnica Salesiana.
- Bastidas, J., & Roman, L. (2019). *El sistema de costeo ABC y su influencia en la fijación de precios de productos para la toma de decisiones gerenciales en sector manufactura de Lima, Perú.* Universidad Peruana de Ciencias Aplicadas.
- Bravo, K. (2015). *Implementación de costeo ABC como herramienta gerencial en una industria de bolígrafos.* Universidad Católica de Santiago de Guayaquil.
- Ccaulla, F. (2020). *Aplicación del sistema de costos ABC en la productividad de las existencias de la empresa Grupo Conmotex, Perú S.A.C. Lima 2019.* Universidad Peruana de Las Américas.
- Chambergo, P. (2021). *Diseño de un sistema de costeo ABC para la toma de decisiones operacionales en la empresa personaliza Chiclayo 2018.* Universidad Católica Santo Toribio de Mogrovejo.
- Cohen, N., & Gómez, G. (13 de Agosto de 2019). *Metodología de la investigación, ¿Para qué?: La producción de los datos y los diseños.* Obtenido de Red Latinoamericana de Metodología de las Ciencias Sociales: http://biblioteca.clacso.edu.ar/clacso/se/20190823024606/Metodologia\_para\_que.pdf
- Condori, M. (2019). *Diseño de sistema de costos ABC como estrutura de infomación para óptima gestión empresarial en industria de construcción en M&C SAC de Juliaca 2019.* Universidad Peruana Unión.
- Crespo, Y. (2016). *El costeo ABC y su aplicación en la determinación de los costos por productos.* Universidad Laica Vicente Rocafuerte de Guayaquil.
- Cueva, B., & Murillo, R. (2020). *Aplicación de un sistema de costos ABC en la empresa de servicio de asesoramiento de Seguridad y Salud Ocupacional ECUAPREVEN ubicada en la ciudad de Quito.* Universidad Técnica de Cotopaxi.
- Larico, R., & Acosta, L. (2018). *Sistema de costeo ABC y su incidencia en la rentabilidad por producto en las empresas importadoras de frutas en Lima-Perú.* Universidad Peruana de Ciencias Aplicadas.
- López, J., & Navarrete, N. (2018). *Estudio para la implementación del sistema de costeo ABC en la compañía Magnolia Food S.A.* Universidad de Guayaquil.
- Mariño, S. (2021). *Propuesta para la implementación de un sistema de costos ABC en una organización del sector servicios de seguridad y salud en el trabajo en la ciudad de Bogotá.* Corporación Universitaria Minuto de Dios.
- Mego, E. (2019). *Sistema de costos ABC para optimizar la productividad de la empresa Neoteck Constructora S.A.C., Chiclayo 2018.* Universidad Señor de Sipán.
- Naranjo, I. (2018). *Modelo tarifario de transporte terrestre y los costos de distribución en la empresa productos Suiza Dajed Cía. Ltda.* Universidad Técnica de Ambato.
- Narváez, F. (2016). *Propuesta de implementación del sistema de costeo ABC al área de servicios de la empresa llantera Narváez.* Pontificia Universidad Católica del Ecuador.
- Necpas, J. (2016). *Propuesta de un sistema de costeo ABC aplicado en la empresa proveedora automotriz S.A.C.I. en la ciudad de Quito.* Universidad Central del Ecuador.
- Padilla, E. (2021). *Sistema de costos ABC y su impacto en la rentabilidad de la empresa Industrias Jormen SRL, San Martín de Porres 2018.* Universidad Privada del Norte.
- Paredes, I. (2016). *Diseño e implementación de un sistema de costeo basado en actividades ABC.* Universidad Nacional de Trujillo.
- Paredes, L. (2016). *Sistema de costos ABC para la compañía TRANSINSER S.A. de la ciudad de Baños de Agua Santa para la optimización de recursos.* Universidad Regional Autónoma de Los Andes.
- Popesko, B., & Novák, P. (2011). Activity-based costing application in an urban mass transport company. Journal of Competitiveness. *Journal of Competitiveness (3)*, 51-63.
- Ramírez, K. (2021). *Sistema de costos ABC y su influencia en los procesos de prestación de servicios de la empresa Aqua Lima Fontaneros E.I.R.L. ubicada en el Agustino-Lima, 2019.* Universidad Autónoma del Perú.
- Salazar, E. (2020). *Análisis del sistema de costos ABC y su influencia en la rentabilidad de la empresa ferretera y materiales de construcción FEMACO S.R.L.* Universidad Continental.
- Sánchez, N. (2015). *El sistema de costos ABC y su incidencia en la rentabilidad del Hotel La Chimenea de la ciudad de Baños de Agua Santa.* Universidad Técnica de Ambato.
- Themido, I., Arantes, A., Fernandes, C., & Guedes, A. P. (2000). Logistic costs case study—an ABC approach. *Journal of the Operational Research Society, 51(10)*, 1148-1157.
- Ticona, S. (2020). *Sistema de costos ABC aplicado a empresas consultoras de servicios, caso: Soluciones Integrales S.R.L.* Universidad Mayor de San Andrés.
- Zhou, X. (2013). Research on logistics value chain analysis and competitiveness construction for express enterprises. *American Journal of Industrial and Business Management 03(02)*, 131-135. DOI:10.4236/ajibm.2013.32017.

**Anexos**